<span id="page-0-0"></span>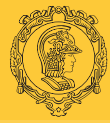

[MultiD: Op.](#page-76-0) Elem. B. S. Carmo

[Int. em](#page-3-0)  $\Omega_{\rm st}$ [Dif. em](#page-15-0) Ωst [Mapeamento](#page-27-0)

[Introdução](#page-2-0)

[Jac. superf.](#page-37-0)

[Proj. &](#page-44-0) Trans.

[Fat. soma](#page-65-0)

Ap: Int. [Gauss–Jacobi](#page-74-0)

# Formulação Multidimensional: Operações Elementares Locais

PME5425 – Métodos de Elementos Finitos de Alta Ordem com Aplicações em Mecânica dos Fluidos e Transferência de **Calor** 

#### Prof. Bruno S. Carmo

Programa de Pós-Graduação em Engenharia Mecânica Escola Politécnica da Universidade de São Paulo

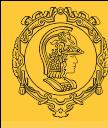

#### Sumário I

[MultiD: Op.](#page-0-0) Elem. B. S. Carmo

[Introdução](#page-2-0) [Int. em](#page-3-0)  $\Omega_{\rm st}$ [Dif. em](#page-15-0) Ωst [Mapeamento](#page-27-0) [Jac. superf.](#page-37-0) [Proj. &](#page-44-0) Trans. [Fat. soma](#page-65-0) Ap: Int. [Gauss–Jacobi](#page-74-0)

- [Introdução](#page-2-0)
- 2 [Integração em](#page-3-0)  $\Omega_{\rm st}$
- 3 Diferenciação em  $\Omega_{\rm st}$
- 4 [Operações em elementos de forma qualquer](#page-27-0)
- 5 [Cálculo discreto do Jacobiano de superfície](#page-37-0)
- 6 [Projeções e transformações elementares](#page-44-0)
- 7 [Fatoração de soma em operações com produto de tensores](#page-65-0)
- 8 Apêndice: fórmulas de integração de Gauss-Jacobi

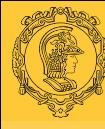

#### <span id="page-2-0"></span>Introdução

- [MultiD: Op.](#page-0-0) Elem. B. S. Carmo
- [Introdução](#page-2-0)
- [Int. em](#page-3-0)  $\Omega_{\rm st}$ [Dif. em](#page-15-0) Ωst [Mapeamento](#page-27-0) [Jac. superf.](#page-37-0) [Proj. &](#page-44-0) Trans.
- [Fat. soma](#page-65-0)
- Ap: Int. [Gauss–Jacobi](#page-74-0)
- Para as operações elementares, continuaremos trabalhando na região padrão  $\Omega_{\rm st}$ .
	- Formulação de Galerkin para o operador Laplaciano:

$$
(\nabla \phi_i, \nabla \phi_j) = \int_{\Omega^e} \nabla \phi_i \cdot \nabla \phi_j \, \mathrm{d} \mathbf{x} = \int_{\Omega_{\text{st}}} \nabla \phi_i \cdot \nabla \phi_j J \, \mathrm{d} \boldsymbol{\xi}
$$

onde J é o Jacobiano da transformação de coordenadas.

Portanto, precisamos saber como integrar em  $\Omega_{\rm st}$ , diferenciar em  $\Omega_{\rm st}$  e realizar a transformação de coordenadas necessária para ir de  $\Omega_{\text{st}}$  a  $\Omega^e$  e de  $\Omega^e$  a  $\Omega_{\text{st}}$ .

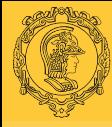

# <span id="page-3-0"></span>Integração em  $\Omega_{st}$ : Quadriláteros

[MultiD: Op.](#page-0-0) Elem.

B. S. Carmo

[Introdução](#page-2-0)

[Int. em](#page-3-0)  $\Omega_{\rm st}$ 

[Dif. em](#page-15-0) Ωst

[Mapeamento](#page-27-0)

[Jac. superf.](#page-37-0)

[Proj. &](#page-44-0) Trans.

[Fat. soma](#page-65-0)

Ap: Int. [Gauss–Jacobi](#page-74-0) Relembrando quadratura de Gauss:

$$
\int_{-1}^1 u(\xi) \, d\xi = \sum_{i=0}^{Q-1} w_i u(\xi_i) + R(u),
$$

Para quadriláteros:

ł.

.)

$$
\int_{Q^2} u(\xi_1,\xi_2) \,d\xi_1 d\xi_2 = \int_{-1}^1 \left[ \int_{-1}^1 u(\xi_1,\xi_2)|_{\xi_1} d\xi_2 \right] d\xi_1,
$$

$$
\int_{Q^2} u(\xi_1, \xi_2) d\xi_1 d\xi_2 \simeq \sum_{i=0}^{Q_1-1} w_i \left[ \sum_{j=0}^{Q_2-1} w_j u(\xi_{1i}, \xi_{2j}) \right] = \\ = \sum_{i=0}^{Q_1-1} w_i f(\xi_{1i})
$$

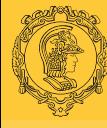

### Integração em  $Ω<sub>st</sub>$ : Hexaedros

#### [MultiD: Op.](#page-0-0) Elem. B. S. Carmo

#### [Introdução](#page-2-0)

#### [Int. em](#page-3-0)  $\Omega_{\rm st}$

[Dif. em](#page-15-0) Ωst

[Mapeamento](#page-27-0)

[Jac. superf.](#page-37-0)

[Proj. &](#page-44-0) Trans.

[Fat. soma](#page-65-0)

Ap: Int. [Gauss–Jacobi](#page-74-0)

#### Para hexaedros:

Z  $\mathcal{O}^3$ 

$$
u(\xi_1, \xi_2, \xi_3) d\xi_1 d\xi_2 d\xi_3 \simeq
$$
  

$$
\sum_{i=0}^{Q_1-1} w_i \left\{ \sum_{j=0}^{Q_2-1} w_j \left[ \sum_{k=0}^{Q_3-1} w_k u(\xi_{1i}, \xi_{2j}, \xi_{3k}) \right] \right\}
$$

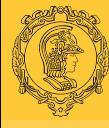

# Integração em  $\Omega_{st}$ : elementos não estruturados

- [MultiD: Op.](#page-0-0) Elem. B. S. Carmo
- [Introdução](#page-2-0)
- [Int. em](#page-3-0)  $\Omega_{\rm st}$
- [Dif. em](#page-15-0) Ωst
- [Mapeamento](#page-27-0)
- [Jac. superf.](#page-37-0)
- [Proj. &](#page-44-0) Trans.
- [Fat. soma](#page-65-0)
- Ap: Int. [Gauss–Jacobi](#page-74-0)
- Para elementos não estruturados, a integração usando coordenadas cartesianas envolve limites não constantes.
- Para lidar com isso, fazemos uma transformação de coordenadas para o sistema colapsado apropriado, de forma que a integral tenha limites constantes.
- O preço a se pagar é o cálculo do Jacobiano, que entretanto é incorporado à quadratura utilizada como veremos a seguir.

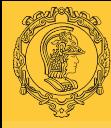

### Integração em  $\Omega_{st}$ : Triângulos I

[MultiD: Op.](#page-0-0) Elem. B. S. Carmo

[Introdução](#page-2-0)

[Int. em](#page-3-0)  $\Omega_{\rm st}$ 

[Dif. em](#page-15-0) Ωst

[Mapeamento](#page-27-0)

[Jac. superf.](#page-37-0)

[Proj. &](#page-44-0) Trans.

[Fat. soma](#page-65-0)

Ap: Int. [Gauss–Jacobi](#page-74-0)

$$
\int_{\mathcal{T}^2} u(\xi_1, \xi_2) d\xi_1 d\xi_2 = \int_{-1}^1 \int_{-1}^{-\xi_2} u(\xi_1, \xi_2) d\xi_1 d\xi_2 =
$$
  
= 
$$
\int_{-1}^1 \int_{-1}^1 u(\eta_1, \eta_2) \left| \frac{\partial(\xi_1, \xi_2)}{\partial(\eta_1, \eta_2)} \right| d\eta_1 d\eta_2
$$

 $\partial(\xi_1,\xi_2)/\partial(\eta_1,\eta_2)$  é a matriz Jacobiana da transformação de coordenadas cartesianas para o sistema colapsado, cujo determinante é  $\overline{\phantom{a}}$ 

$$
\left|\frac{\partial(\xi_1,\xi_2)}{\partial(\eta_1,\eta_2)}\right|=\frac{1-\eta_2}{2}
$$

#### Portanto:

$$
\int_{-1}^{1} \int_{-1}^{1} u(\eta_1, \eta_2) \frac{1 - \eta_2}{2} d\eta_1 d\eta_2 = \sum_{i=0}^{Q_1 - 1} w_i \left[ \sum_{j=0}^{Q_2 - 1} w_j u(\eta_1, \eta_2) \frac{1 - \eta_2}{2} \right]
$$

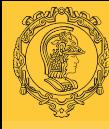

# Integração em  $\Omega_{st}$ : Triângulos II

#### [MultiD: Op.](#page-0-0) Elem. B. S. Carmo

[Introdução](#page-2-0)

[Int. em](#page-3-0)  $\Omega_{\rm st}$ [Dif. em](#page-15-0) Ωst [Mapeamento](#page-27-0) [Jac. superf.](#page-37-0)

[Proj. &](#page-44-0) Trans.

[Fat. soma](#page-65-0)

Ap: Int. [Gauss–Jacobi](#page-74-0) Um jeito vantajoso de calcular esta integral é utilizar a regra de Gauss-Jacobi<sup>1</sup>, que é mais geral que a regra de Gauss, pois inclui um fator  $(1-\xi)^\alpha(1-\xi)^\beta$  no integrando:

$$
\int_{-1}^1 (1-\xi)^\alpha (1+\xi)^\beta u(\xi) d\xi = \sum_{i=0}^{Q-1} w^{\alpha,\beta} u(\xi_i^{\alpha,\beta}),
$$

onde  $w^{\alpha,\beta}$  e  $\xi^{\alpha,\beta}_i$  $i^{a,p}_{i}$  são os pesos e zeros correspondentes à escolha dos expoentes  $\alpha$  e  $\beta$ .

 $1$ Veja no apêndice as fórmulas dos zeros e pesos desta regra.

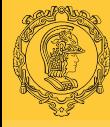

# Integração em  $\Omega_{st}$ : Triângulos III

[MultiD: Op.](#page-0-0) Elem. B. S. Carmo

[Introdução](#page-2-0)

[Int. em](#page-3-0)  $\Omega_{\rm st}$ [Dif. em](#page-15-0) Ωst [Mapeamento](#page-27-0) [Jac. superf.](#page-37-0)

[Proj. &](#page-44-0) Trans.

[Fat. soma](#page-65-0)

Ap: Int. [Gauss–Jacobi](#page-74-0) Podemos incluir o termo do Jacobiano  $(1 - \eta_2)/2$  diretamente nos pesos da quadratura se tomarmos  $\alpha = 1$ ,  $\beta = 0$ :

$$
\int_{-1}^{1} \int_{-1}^{1} u(\eta_1, \eta_2) \frac{1 - \eta_2}{2} d\eta_1 d\eta_2 = \sum_{i=0}^{Q_1 - 1} w_i^{0,0} \left[ \sum_{j=0}^{Q_2 - 1} \hat{w}_j^{1,0} u(\eta_1, \eta_2) \right]
$$
  
onde

$$
\hat{w}_{j}^{1,0} = \frac{w_{j}^{1,0}}{2}.
$$

Portanto, o uso da quadratura de Gauss-Jacobi neste caso envolve menos pontos de quadratura que a quadratura de Gauss-Legendre, obtendo a mesma acurácia.

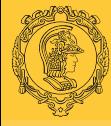

## Integração em  $\Omega_{st}$ : Triângulos IV

[MultiD: Op.](#page-0-0) Elem. B. S. Carmo

[Introdução](#page-2-0) [Int. em](#page-3-0)  $\Omega_{\rm st}$ [Dif. em](#page-15-0) Ωst

[Mapeamento](#page-27-0) [Jac. superf.](#page-37-0)

[Proj. &](#page-44-0) Trans. [Fat. soma](#page-65-0)

Ap: Int. [Gauss–Jacobi](#page-74-0)

Na integração de uma região triangular, normalmente utilizamos a distribuição de Radau na direção  $\eta_2$  (incluindo o ponto  $\eta_2 = -1$ ) pois assim evitamos o cálculo de qualquer informação no vértice colapsado  $(\eta_1, \eta_2) = (-1,1)$ . Embora calcular o valor da aproximação neste vértice não seja um problema, calcular a derivada da aproximação é.

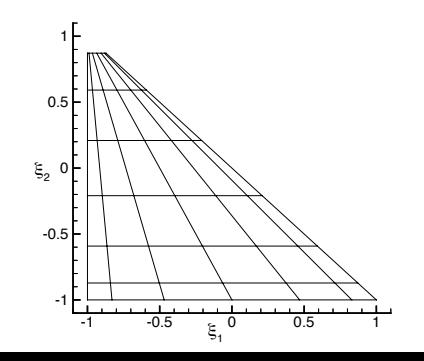

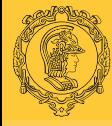

### Integração em  $\Omega_{st}$ : Tetraedros I

[MultiD: Op.](#page-0-0) Elem. B. S. Carmo

[Introdução](#page-2-0) [Int. em](#page-3-0)  $\Omega_{\rm st}$ [Dif. em](#page-15-0) Ωst [Mapeamento](#page-27-0) [Jac. superf.](#page-37-0) [Proj. &](#page-44-0) Trans.

Região de integração:  $\mathcal{T}^3 = \{-1 \leq \xi_1, \xi_2, \xi_3, \xi_1 + \xi_2 + \xi_3 \leq -1\}$ 

Sistema de coordenadas colapsado:

$$
\eta_1=\frac{2(1+\xi_1)}{-\xi_2-\xi_3}-1,\quad \eta_2=\frac{2(1+\xi_2)}{1-\xi_3}-1,\quad \eta_3=\xi_3.
$$

#### Integral:

[Fat. soma](#page-65-0)

Ap: Int. [Gauss–Jacobi](#page-74-0)

$$
\int_{\mathcal{T}^3} u(\xi_1, \xi_2, \xi_3) d\xi_1 d\xi_2 d\xi_3 = \int_{-1}^1 \int_{-1}^1 \int_{-1}^1 u(\eta_1, \eta_2, \eta_3) J d\eta_1 d\eta_2 d\eta_3
$$

Jacobiano:

$$
J = \left| \frac{\partial(\xi_1, \xi_2, \xi_3)}{\partial(\eta_1, \eta_2, \eta_3)} \right| = \frac{1 - \eta_2}{2} \left( \frac{1 - \eta_3}{2} \right)^2
$$

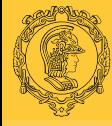

### Integração em  $\Omega_{st}$ : Tetraedros II

[MultiD: Op.](#page-0-0) Elem. B. S. Carmo

[Introdução](#page-2-0) [Int. em](#page-3-0)  $\Omega_{\rm st}$ [Dif. em](#page-15-0) Ωst

[Mapeamento](#page-27-0)

[Jac. superf.](#page-37-0)

[Proj. &](#page-44-0) Trans.

[Fat. soma](#page-65-0)

Ap: Int. [Gauss–Jacobi](#page-74-0)

Usamos regra de integração de Gauss–Jacobi com  $\alpha = 0$ ,  $\beta = 0$ e pontos de Lobatto na direção  $\eta_1$ ;  $\alpha = 1$ ,  $\beta = 0$  e pontos de Radau (incluindo  $\eta_2 = -1$ ) na direção  $\eta_2$  e  $\alpha = 2$ ,  $\beta = 0$  e pontos de Radau (incluindo  $\eta_3 = -1$ ) na direção  $\eta_3$ . Com isso, excluímos dos pontos de quadratura os vértices  $(\xi_1, \xi_2, \xi_3) = (-1, -1, 1)$  e  $(\xi_1, \xi_2, \xi_3) = (-1, 1, -1)$  e a aresta que os liga.

$$
\int_{-1}^{1} \int_{-1}^{1} \int_{-1}^{1} u(\eta_1, \eta_2, \eta_3) \frac{1 - \eta_2}{2} \left(\frac{1 - \eta_3}{2}\right)^2 d\eta_1 d\eta_2 d\eta_3
$$
  
= 
$$
\sum_{i=0}^{Q_1 - 1} \sum_{i=0}^{Q_2 - 1} \sum_{i=0}^{Q_3 - 1} u(\eta_{1i}^{0,0}, \eta_{2j}^{1,0}, \eta_{3k}^{2,0}) w_i^{0,0} \hat{w}_j^{1,0} \hat{w}_k^{2,0}.
$$

onde

$$
\hat{w}_j^{1,0} = \frac{w_j^{1,0}}{2}, \quad \hat{w}_k^{2,0} = \frac{w_k^{2,0}}{4}
$$

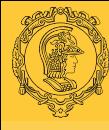

### Integração em  $\Omega_{\text{st}}$ : Tetraedros III

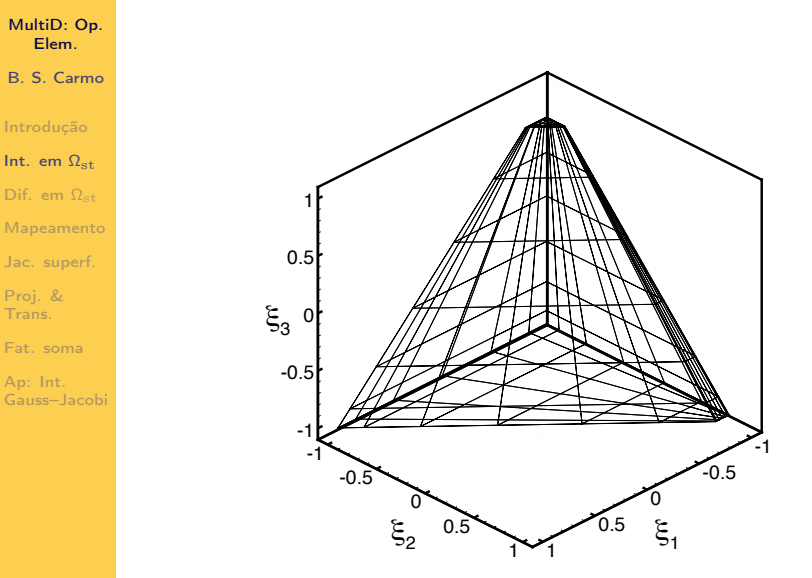

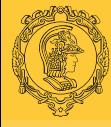

# Integração em  $\Omega_{\text{st}}$ : Prismas

[MultiD: Op.](#page-0-0) Elem. B. S. Carmo Sistema de coordenadas colapsado:

$$
\overline{\eta_1} = \frac{2(1+\xi_1)}{1-\xi_3} - 1, \quad \xi_2, \quad \xi_3.
$$

Integral:

[Mapeamento](#page-27-0) [Jac. superf.](#page-37-0)

[Introdução](#page-2-0) [Int. em](#page-3-0)  $\Omega_{\rm st}$ [Dif. em](#page-15-0) Ωst

[Proj. &](#page-44-0) Trans.

[Fat. soma](#page-65-0)

Ap: Int. [Gauss–Jacobi](#page-74-0)

$$
\int_{-1}^{1} \int_{-1}^{1} \int_{-1}^{1} u(\overline{\eta_1}, \xi_2, \xi_3) \frac{1 - \eta_3}{2} d\overline{\eta_1} d\xi_2 d\xi_3
$$
  
= 
$$
\sum_{i=0}^{Q_1 - 1} \sum_{i=0}^{Q_2 - 1} \sum_{i=0}^{Q_3 - 1} u(\overline{\eta_1}_{i}^{0,0}, \xi_{2j}^{0,0}, \xi_{3k}^{1,0}) w_i^{0,0} w_j^{1,0} \hat{w}_k^{1,0},
$$

onde

$$
\hat{w}_k^{1,0} = \frac{w_k^{1,0}}{2}.
$$

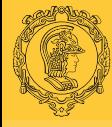

## Integração em  $\Omega_{st}$ : Pirâmides

[MultiD: Op.](#page-0-0) Elem. B. S. Carmo

[Introdução](#page-2-0)

[Int. em](#page-3-0)  $\Omega_{\rm st}$ [Dif. em](#page-15-0) Ωst [Mapeamento](#page-27-0) [Jac. superf.](#page-37-0)

[Proj. &](#page-44-0) Trans.

[Fat. soma](#page-65-0)

Ap: Int. [Gauss–Jacobi](#page-74-0) Sistema de coordenadas colapsado:

$$
\overline{\eta_1} = \frac{2(1+\xi_1)}{1-\xi_3} - 1, \quad \eta_2 = \frac{2(1+\xi_2)}{1-\xi_3} - 1, \quad \eta_3 = \xi_3.
$$

Integral:

$$
\begin{aligned} \int_{-1}^1 \int_{-1}^1 \int_{-1}^1 u(\overline{\eta_1}, \eta_2, \eta_3) \left(\frac{1-\eta_3}{2}\right)^2 \, \mathrm{d} \overline{\eta_1} \mathrm{d} \eta_2 \mathrm{d} \eta_3 \\ = \sum_{i=0}^{Q_1-1} \sum_{i=0}^{Q_2-1} \sum_{i=0}^{Q_3-1} u(\overline{\eta_1}_{i}^{0,0}, \eta_{2j}^{0,0}, \eta_{3k}^{2,0}) w_i^{0,0} w_j^{0,0} \hat{w}_k^{2,0}. \end{aligned}
$$

onde

$$
\hat{w}_{k}^{2,0}=\frac{w_{k}^{2,0}}{4}.
$$

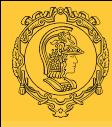

[MultiD: Op.](#page-0-0) Elem.

#### <span id="page-15-0"></span>Diferenciação em  $\Omega_{\rm st}$  I

Regra da cadeia:

$$
\frac{\partial u}{\partial x_1} = \frac{\partial u}{\partial \xi_1} \frac{\partial \xi_1}{\partial x_1} + \frac{\partial u}{\partial \xi_2} \frac{\partial \xi_2}{\partial x_1} + \frac{\partial u}{\partial \xi_3} \frac{\partial \xi_3}{\partial x_1}
$$

As derivadas das coordenadas locais  $\xi$  em relação às coordenadas físicas x serão estudadas adiante, quando tratarmos do mapeamento paramétrico.

Relembrando a representação de uma expansão modal com polinômios de Lagrange de mesma ordem

$$
u^{\delta}(\xi) = \sum_{p=0}^{P} \hat{u} \phi_p(\xi) = \sum_{p=0}^{P} u_p h_p(\xi)
$$

B. S. Carmo [Introdução](#page-2-0) [Int. em](#page-3-0)  $\Omega_{\rm st}$ [Dif. em](#page-15-0) Ωst [Mapeamento](#page-27-0) [Jac. superf.](#page-37-0) [Proj. &](#page-44-0) Trans.

[Fat. soma](#page-65-0)

Ap: Int. [Gauss–Jacobi](#page-74-0)

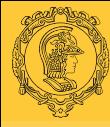

#### Diferenciação em  $\Omega_{\rm st}$  II

[MultiD: Op.](#page-0-0) Elem. B. S. Carmo [Introdução](#page-2-0) [Int. em](#page-3-0)  $\Omega_{\rm st}$ [Dif. em](#page-15-0) Ωst [Mapeamento](#page-27-0)

[Jac. superf.](#page-37-0)

[Proj. &](#page-44-0) Trans.

[Fat. soma](#page-65-0)

Ap: Int. [Gauss–Jacobi](#page-74-0)

Como  $h_i(\xi_j)=\delta_{ij}$ , então  $u_{\boldsymbol{\rho}}=u^\delta(\xi_{\boldsymbol{\rho}})$ . Esta propriedade de "colocação" pode ser utilizada também na descrição da derivada,

$$
\frac{\partial u^{\delta}}{\partial \xi}(\xi) = \sum_{p=0}^{P} u_p \frac{\partial h_p}{\partial \xi}(\xi) = \sum_{p=0}^{P} \left[ \sum_{q=0}^{P} u_q \frac{\partial h_q}{\partial \xi}(\xi_p) \right] h_p(\xi)
$$

$$
\frac{\partial u^{\delta}}{\partial \xi}(\xi) = \sum_{p=0}^{P} u'_p h_p(\xi)
$$

Este resultado é bastante significativo para o cálculo de termos não lineares como aqueles da equação de Navier–Stokes.

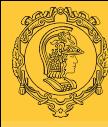

#### Diferenciação em  $\Omega_{\rm st}$  III

[MultiD: Op.](#page-0-0) Elem. B. S. Carmo [Introdução](#page-2-0) [Int. em](#page-3-0)  $\Omega_{\rm st}$ [Dif. em](#page-15-0) Ωst

[Mapeamento](#page-27-0)

[Jac. superf.](#page-37-0)

[Proj. &](#page-44-0) Trans.

[Fat. soma](#page-65-0)

Ap: Int. [Gauss–Jacobi](#page-74-0)

$$
u^{\delta}(\xi_i) \frac{\partial u^{\delta}}{\partial \xi}(\xi_i) = \left(\sum_{p=0}^{P} u_p h_p(\xi_i)\right) \left(\sum_{q=0}^{P} u_q \frac{\partial h_q}{\partial \xi}(\xi_i)\right)
$$
  
= 
$$
\left(\sum_{p=0}^{P} u_p h_p(\xi_i)\right) \left(\sum_{q=0}^{P} u'_q h_q(\xi_i)\right)
$$
  
= 
$$
u_i u'_i
$$

pois  $h_p(\xi_i) = \delta_{pi}$  e  $h_q(\xi_i) = \delta_{qi}$ .

É necessário atentar ao fato de que o produto  $\mu^\delta(\xi) \partial \mu^\delta/\partial \xi(\xi)$ é um polinômio de ordem  $2P - 1$ , e portanto não pode ser representado exatamente por um polinômio de Lagrange de ordem  $P$ , embora os valores de  $u_p u'_p$  sejam idênticos aos valores de  $u^\delta(\xi_\rho)\partial u^\delta/\partial \xi(\xi_\rho).$ 

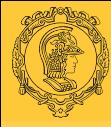

#### Diferenciação em  $\Omega_{\text{st}}$ : Quadriláteros I

[MultiD: Op.](#page-0-0) Elem. B. S. Carmo

[Introdução](#page-2-0) [Int. em](#page-3-0)  $\Omega_{\rm st}$ [Dif. em](#page-15-0) Ωst

$$
u^{\delta}(\xi_1,\xi_2)=\sum_{p=0}^{P_1}\sum_{q=0}^{P_2}\hat{u}_{pq}\phi_{pq}(\xi_1,\xi_2)=\sum_{p=0}^{Q_1-1}\sum_{q=0}^{Q_2-1}u_{pq}h_p(\xi_1)h_q(\xi_2),
$$

#### onde

$$
u_{pq} = u^{\delta}(\xi_{1p}, \xi_{2q}), \quad Q_1 < P_1, \quad Q_2 < P_2,
$$

[Mapeamento](#page-27-0) [Jac. superf.](#page-37-0)

[Proj. &](#page-44-0) Trans.

[Fat. soma](#page-65-0)

Ap: Int. [Gauss–Jacobi](#page-74-0) e  $\xi_{1p}$  e  $\xi_{2q}$  são tipicamente os zeros de uma determinada quadratura de Gauss. A avaliação de  $u_{pq}$  a partir de  $\hat{u}_{pq}$  é uma transformação para trás.

A derivada parcial em relação a  $\xi_1$  é, portanto,

$$
\frac{\partial u^{\delta}}{\partial \xi_1}(\xi_1, \xi_2) = \sum_{p=0}^{P_1} \sum_{q=0}^{P_2} u_{pq} \frac{dh_p}{d\xi_1}(\xi_1) h_q(\xi_2).
$$

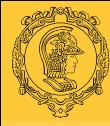

#### Diferenciação em  $\Omega_{st}$ : Quadriláteros II

[MultiD: Op.](#page-0-0) Elem. B. S. Carmo [Introdução](#page-2-0)

[Int. em](#page-3-0)  $\Omega_{\rm st}$ 

[Dif. em](#page-15-0) Ωst

[Mapeamento](#page-27-0)

[Jac. superf.](#page-37-0)

[Proj. &](#page-44-0) Trans.

[Fat. soma](#page-65-0)

Ap: Int. [Gauss–Jacobi](#page-74-0)

Esta é uma operação de ordem  $\mathcal{O}(P^2)$ . Entretanto, se avaliarmos o valor da derivada num nó  $(\xi_{1i},\xi_{2j})$ , a operação passa a ser  $\mathcal{O}(P)$ , pois  $h_q(\xi_{2i}) = \delta_{qi}$ , ou seja,

$$
\frac{\partial u^{\delta}}{\partial \xi_1}(\xi_{1i}, \xi_{2j}) = \sum_{p=0}^{P_1} \sum_{q=0}^{P_2} \left[ u_{pq} \frac{dh_p}{d\xi_1}(\xi_{1i}) \delta_{qj} \right] = \sum_{p=0}^{P_1} u_{pj} \frac{dh_p}{d\xi_1}(\xi_{1i}).
$$

Portanto, o custo de calcular as derivadas em  $\mathcal{O}(P^2)$  pontos de quadratura é  $\mathcal{O}(P^3)$ . A derivada parcial em relação a  $\xi_2$  é calculada de forma similar, chegando a

$$
\frac{\partial u^{\delta}}{\partial \xi_2}(\xi_{1i}, \xi_{2j}) = \sum_{q=0}^{P_2} u_{iq} \frac{dh_q}{d\xi_2}(\xi_{2j}).
$$

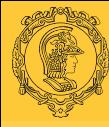

### Diferenciação em  $\Omega_{\text{st}}$ : Triângulos I

[MultiD: Op.](#page-0-0) Elem. B. S. Carmo [Introdução](#page-2-0) [Int. em](#page-3-0)  $\Omega_{\rm st}$ 

[Dif. em](#page-15-0) Ωst

[Mapeamento](#page-27-0) [Jac. superf.](#page-37-0)

[Proj. &](#page-44-0) Trans.

[Fat. soma](#page-65-0)

Ap: Int. [Gauss–Jacobi](#page-74-0)

$$
u^{\delta}(\xi_1,\xi_2)=\sum_{p=0}^{P_1}\sum_{q=0}^{P_2}\hat{u}_{pq}\phi_{pq}(\eta_1,\eta_2)=\sum_{p=0}^{Q_1-1}\sum_{q=0}^{Q_2-1}u_{pq}h_p(\eta_1)h_q(\eta_2),
$$

#### onde

$$
u_{pq} = u^{\delta}(\eta_{1p}, \eta_{2q}), \quad \eta_1 = 2\frac{1+\xi_1}{1-\xi_2} - 1, \quad \eta_2 = \xi_2.
$$

Aplicando a regra da cadeia:

$$
\left(\begin{array}{c}\partial \\\frac{\partial}{\partial \xi_1}\\\frac{\partial}{\partial \xi_2}\end{array}\right)=\left(\begin{array}{c}2 \\\frac{1-\eta_2}{1-\eta_2}\frac{\partial}{\partial \eta_1}\\\frac{1+\eta_1}{1-\eta_2}\frac{\partial}{\partial \eta_1}+\frac{\partial}{\partial \eta_2}\end{array}\right)
$$

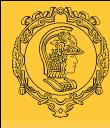

# Diferenciação em  $\Omega_{st}$ : Triângulos II

- [MultiD: Op.](#page-0-0) Elem. B. S. Carmo [Introdução](#page-2-0) [Int. em](#page-3-0)  $\Omega_{\rm st}$
- [Dif. em](#page-15-0) Ωst
- [Mapeamento](#page-27-0)
- [Jac. superf.](#page-37-0)
- [Proj. &](#page-44-0) Trans.
- [Fat. soma](#page-65-0)
- Ap: Int. [Gauss–Jacobi](#page-74-0)

As derivadas em relação ao sistema colapsado são calculadas da mesma forma que para quadriláteros:

$$
\frac{\partial u^{\delta}}{\partial \eta_1}(\eta_{1i}, \eta_{2j}) = \sum_{p=0}^{P_1} u_{pj} \frac{dh_p}{d\eta_1}(\eta_{1i})
$$

$$
\frac{\partial u^{\delta}}{\partial \eta_2}(\eta_{1i}, \eta_{2j}) = \sum_{q=0}^{P_2} u_{iq} \frac{dh_q}{d\eta_2}(\eta_{2j}).
$$

É possível sim calcular a derivada no vértice colapsado, mas se evita o trabalho usando pontos de quadratura de Gauss–Radau.

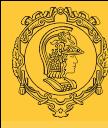

#### Diferenciação em  $\Omega_{\text{st}}$ : Hexaedros I

#### [MultiD: Op.](#page-0-0) Elem. B. S. Carmo

[Introdução](#page-2-0)

[Int. em](#page-3-0)  $\Omega_{\rm st}$ 

[Dif. em](#page-15-0) Ωst

[Mapeamento](#page-27-0)

[Jac. superf.](#page-37-0)

[Proj. &](#page-44-0) Trans.

[Fat. soma](#page-65-0)

Ap: Int. [Gauss–Jacobi](#page-74-0)

$$
u^{\delta}(\xi_1,\xi_2,\xi_3)=\sum_{p=0}^{P_1}\sum_{q=0}^{P_2}\sum_{r=0}^{P_3}\hat{u}_{pqr}h_p(\xi_1)h_q(\xi_2)h_r(\xi_3),
$$

A derivada parcial em relação a  $\xi_1$  é:

$$
\frac{\partial u^{\delta}}{\partial \xi_1}(\xi_1,\xi_2,\xi_3)=\sum_{p=0}^{P_1}\sum_{q=0}^{P_2}\sum_{r=0}^{P_3}u_{pqr}\frac{dh_p}{d\xi_1}(\xi_1)h_q(\xi_2)h_r(\xi_3),
$$

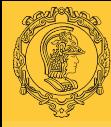

#### Diferenciação em  $\Omega_{st}$ : Hexaedros II

[MultiD: Op.](#page-0-0) Elem. B. S. Carmo

[Introdução](#page-2-0) [Int. em](#page-3-0)  $\Omega_{\rm st}$ [Dif. em](#page-15-0) Ωst [Mapeamento](#page-27-0) [Jac. superf.](#page-37-0) [Proj. &](#page-44-0) Trans. [Fat. soma](#page-65-0) Ap: Int. [Gauss–Jacobi](#page-74-0) Quando avaliamos essas derivadas nos nós do polinômio de Lagrange:

$$
\frac{\partial u^{\delta}}{\partial \xi_{1}}(\xi_{1i}, \xi_{2j}, \xi_{3k}) = \sum_{p=0}^{P_{1}} u_{pjk} \frac{dh_{q}}{d\xi_{1}}(\xi_{1i}),
$$

$$
\frac{\partial u^{\delta}}{\partial \xi_{2}}(\xi_{1i}, \xi_{2j}, \xi_{3k}) = \sum_{q=0}^{P_{2}} u_{iqk} \frac{dh_{q}}{d\xi_{2}}(\xi_{2j}),
$$

$$
\frac{\partial u^{\delta}}{\partial \xi_{3}}(\xi_{1i}, \xi_{2j}, \xi_{3k}) = \sum_{r=0}^{P_{3}} u_{ijr} \frac{dh_{r}}{d\xi_{3}}(\xi_{3k}).
$$

Portanto, calcular as derivadas em  $\mathcal{O}(P^3)$  pontos é uma operação de ordem  $\mathcal{O}(P^4)$ .

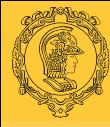

#### Diferenciação em  $\Omega_{\rm st}$ : Tetraedros

#### [MultiD: Op.](#page-0-0) Elem. B. S. Carmo

[Introdução](#page-2-0)

Para os elementos não estruturados, deve-se utilizar a regra da cadeia.

[Int. em](#page-3-0)  $\Omega_{\rm st}$ [Dif. em](#page-15-0) Ωst [Mapeamento](#page-27-0) [Jac. superf.](#page-37-0)

[Proj. &](#page-44-0) Trans.

[Fat. soma](#page-65-0)

Ap: Int. [Gauss–Jacobi](#page-74-0)

$$
\begin{array}{c}\n\frac{\partial}{\partial \xi_1} \\
\frac{\partial}{\partial \xi_2} \\
\frac{\partial}{\partial \xi_3}\n\end{array}\n=\n\begin{pmatrix}\n\frac{4}{(1-\eta_2)(1-\eta_3)} \frac{\partial}{\partial \eta_1} \\
\frac{2(1+\eta_1)}{(1-\eta_2)(1-\eta_3)} \frac{\partial}{\partial \eta_1} + \frac{2}{1-\eta_3} \frac{\partial}{\partial \eta_2} \\
\frac{2(1+\eta_1)}{(1-\eta_2)(1-\eta_3)} \frac{\partial}{\partial \eta_1} + \frac{1+\eta_2}{1-\eta_3} \frac{\partial}{\partial \eta_2} + \frac{\partial}{\partial \eta_3}\n\end{pmatrix}
$$

onde

 $\sqrt{ }$ 

$$
\eta_1 = \frac{2(1+\xi_1)}{-\xi_2 - \xi_3} - 1, \quad \eta_2 = \frac{2(1+\xi_2)}{1-\xi_3} - 1, \quad \eta_3 = \xi_3,
$$

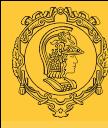

#### Diferenciação em  $\Omega_{\text{st}}$ : Pirâmides

[MultiD: Op.](#page-0-0) Elem. B. S. Carmo

[Introdução](#page-2-0) [Int. em](#page-3-0)  $\Omega_{\rm st}$ [Dif. em](#page-15-0) Ωst

[Mapeamento](#page-27-0)

[Jac. superf.](#page-37-0)

[Proj. &](#page-44-0) Trans.

[Fat. soma](#page-65-0)

Ap: Int. [Gauss–Jacobi](#page-74-0)

$$
\left(\begin{array}{c}\n\frac{\partial}{\partial \xi_1} \\
\frac{\partial}{\partial \xi_2} \\
\frac{\partial}{\partial \xi_3}\n\end{array}\right) = \left(\begin{array}{c}\n\frac{2}{1 - \eta_3} \frac{\partial}{\partial \overline{\eta_1}} \\
\frac{2}{1 - \eta_3} \frac{\partial}{\partial \eta_2} \\
\frac{1 + \overline{\eta_1}}{1 - \eta_3} \frac{\partial}{\partial \overline{\eta_1}} + \frac{1 + \eta_2}{1 - \eta_3} \frac{\partial}{\partial \eta_2} + \frac{\partial}{\partial \eta_3}\n\end{array}\right)
$$

$$
\quad \text{onde} \quad
$$

$$
\overline{\eta_1}=2\frac{1+\xi_1}{1-\xi_3}-1,\quad \eta_2=2\frac{1+\xi_2}{1-\xi_3}-1\quad \eta_3=\xi_3.
$$

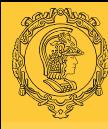

[MultiD: Op.](#page-0-0) Elem. B. S. Carmo [Introdução](#page-2-0) [Int. em](#page-3-0)  $\Omega_{\rm st}$ [Dif. em](#page-15-0) Ωst [Mapeamento](#page-27-0) [Jac. superf.](#page-37-0) [Proj. &](#page-44-0) Trans.

#### Diferenciação em  $\Omega_{st}$ : Prismas

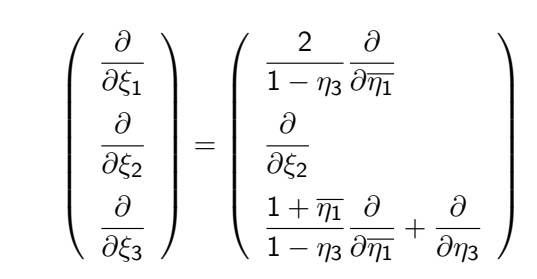

onde

[Fat. soma](#page-65-0) Ap: Int. [Gauss–Jacobi](#page-74-0)

$$
\overline{\eta_1}=2\frac{1+\xi_1}{1-\xi_3}-1,\quad \eta_3=\xi_3.
$$

Utilizamos integração de Gauss-Radau nas direções  $\eta_2$  e  $\eta_3$  para tetraedros e na direção  $\eta_3$  para prismas e pirâmides.

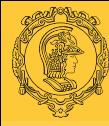

### <span id="page-27-0"></span>Operações em elementos de forma qualquer: Mapeamento

#### [MultiD: Op.](#page-0-0) Elem. B. S. Carmo

[Introdução](#page-2-0)

[Int. em](#page-3-0)  $\Omega_{\rm st}$ 

[Dif. em](#page-15-0) Ωst

[Mapeamento](#page-27-0)

[Jac. superf.](#page-37-0)

[Proj. &](#page-44-0) Trans.

[Fat. soma](#page-65-0)

Ap: Int. [Gauss–Jacobi](#page-74-0) Mapeamento em duas dimensões:

$$
x_1 = \chi_1^e(\xi_1, \xi_2), \quad x_2 = \chi_2^e(\xi_1, \xi_2)
$$

Em três dimensões:

 $x_1 = \chi_1^e(\xi_1, \xi_2, \xi_3), \quad x_2 = \chi_2^e(\xi_1, \xi_2, \xi_3), \quad x_3 = \chi_3^e(\xi_1, \xi_2, \xi_3)$ 

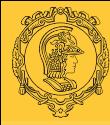

### Mapeamento elementar para elementos de lados retos: Quadriláteros

Se o elemento tiver lados retos, apenas informações sobre os vértices são necessárias. O mapeamento pode ser construído

[MultiD: Op.](#page-0-0) Elem. B. S. Carmo

[Introdução](#page-2-0) [Int. em](#page-3-0)  $\Omega_{\rm st}$ [Dif. em](#page-15-0) Ωst

[Mapeamento](#page-27-0) [Jac. superf.](#page-37-0) [Proj. &](#page-44-0) Trans. [Fat. soma](#page-65-0) Ap: Int. [Gauss–Jacobi](#page-74-0) Mapeamento bilinear:

utilizando-se os modos de vértice.

$$
x_i = \chi_i^e(\xi_1, \xi_2) = x_i^A \frac{1 - \xi_1}{2} \frac{1 - \xi_2}{2} + x_i^B \frac{1 + \xi_1}{2} \frac{1 - \xi_2}{2} + x_i^D \frac{1 - \xi_1}{2} \frac{1 + \xi_2}{2} + x_i^C \frac{1 + \xi_1}{2} \frac{1 + \xi_2}{2}, \quad i = 1, 2.
$$

É importante garantir que o Jacobiano do mapeamento é não nulo e de mesmo sinal do mapeamento. Para este mapeamentos, isto significa que todos os ângulos têm que ser menores do que 180°, ou seja, que o quadrilátero seja convexo.

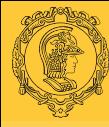

# Mapeamento elementar para elementos de lados retos: Triângulos

[MultiD: Op.](#page-0-0) Elem. B. S. Carmo

[Int. em](#page-3-0)  $\Omega_{\rm st}$ [Dif. em](#page-15-0) Ωst [Mapeamento](#page-27-0) [Jac. superf.](#page-37-0) [Proj. &](#page-44-0) Trans.

[Introdução](#page-2-0) Sendo C o vértice colapsado, utilizando o sistema colapsado de coordenadas:

$$
x_i = \chi_i^e(\eta_1, \eta_2) = \chi_i^A \frac{1 - \eta_1}{2} \frac{1 - \eta_2}{2} + + \chi_i^B \frac{1 + \eta_1}{2} \frac{1 - \eta_2}{2} + \chi_i^C \frac{1 + \eta_2}{2}, \quad i = 1, 2.
$$

ou utilizando o sistema de coordenadas cartesiano:

[Fat. soma](#page-65-0) Ap: Int. [Gauss–Jacobi](#page-74-0)

$$
x_i = \chi_i^e(\xi_1, \xi_2) = x_i^A \frac{-\xi_2 - \xi_1}{2} + x_i^B \frac{1 + \xi_1}{2} + x_i^C \frac{1 + \xi_2}{2}, \quad i = 1, 2.
$$

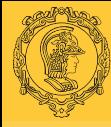

### Mapeamento paramétrico para elementos com lados curvilineares I

[MultiD: Op.](#page-0-0) Elem. B. S. Carmo

[Introdução](#page-2-0) [Int. em](#page-3-0)  $\Omega_{\rm st}$  O mapeamento para elementos de lados retilíneos poderia ser escrito na forma:

$$
x_i = \chi_i(\xi_1, \xi_2) = \sum_{p=0}^{P_1} \sum_{p,q=0}^{P_2} \hat{x}_{pq}^i \phi_{pq}(\xi_1, \xi_2),
$$

[Dif. em](#page-15-0) Ωst [Mapeamento](#page-27-0)

[Jac. superf.](#page-37-0) [Proj. &](#page-44-0) Trans.

[Fat. soma](#page-65-0)

Ap: Int. [Gauss–Jacobi](#page-74-0)

onde, para quadriláteros,  $\phi_{\bm\rho\bm q}=\psi_{\bm\rho}^{\bm a}(\xi_1)\psi_{\bm q}^{\bm a}(\xi_2)$  e  $\hat{\mathsf{x}}_{\bm\rho\bm q}^i=0$ , exceto para os modos de vértice que têm os valores

$$
\hat{x}_{00}^i = x_i^A, \quad \hat{x}_{P_10}^i = x_i^B, \quad \hat{x}_{P_1P_2}^i = x_i^C, \quad \hat{x}_{0P_2}^i = x_i^D.
$$

A construção de um mapeamento baseado nos modos da expansão pode ser estendido para incluir elementos de lados curvos usando o que chamamos de mapeamento isoparamétrico.

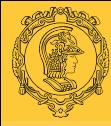

# Mapeamento paramétrico para elementos com lados curvilineares II

[MultiD: Op.](#page-0-0) Elem. B. S. Carmo

[Introdução](#page-2-0) [Int. em](#page-3-0)  $\Omega_{\rm st}$ [Dif. em](#page-15-0) Ωst

[Mapeamento](#page-27-0)

[Jac. superf.](#page-37-0) [Proj. &](#page-44-0) Trans.

[Fat. soma](#page-65-0)

Ap: Int. [Gauss–Jacobi](#page-74-0)

Usar esta técnica significa que a geometria é representada por uma expansão de mesma forma e grau polinomial utilizada para o cálculo do problema em si.

Tipicamente, necessitamos de uma definição do mapeamento da forma de cada aresta em termos das coordenadas locais,  $f_i^A(\xi_1)$ ,  $f_i^B(\xi_2)$ ,  $f_i^C(\xi_1)$  e  $f_i^D(\xi_2)$ . A definição deste mapeamento pode ser considerada como parte do procedimento de geração de malha, discutido adiante.

$$
f^{A}(\xi_1) \simeq \sum_{p=0}^{P} f^{A}(\xi_i, i) h_p(\xi_1) \simeq \sum_{p=0}^{P} \hat{x}_{p0}^{i} \psi_p(\xi_1).
$$

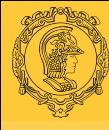

#### Integração em elementos de formato geral I

#### [MultiD: Op.](#page-0-0) Elem.

B. S. Carmo

[Introdução](#page-2-0)

[Int. em](#page-3-0)  $\Omega_{\rm st}$ 

[Dif. em](#page-15-0) Ωst

#### [Mapeamento](#page-27-0)

[Jac. superf.](#page-37-0) [Proj. &](#page-44-0) Trans.

[Fat. soma](#page-65-0)

Ap: Int. [Gauss–Jacobi](#page-74-0) Em duas dimensões:

$$
\int_{\Omega^e} u(x_1, x_2) \, dx_1 dx_2 = \int_{\Omega_{\rm st}} u(\xi_1, \xi_2) |J_{2D}| \, d\xi_1 d\xi_2,
$$

onde  $J_{2D}$  é a matriz jacobiana em duas dimensões, devida à transformação de coordenadas.

$$
J_{2D} = \begin{vmatrix} \frac{\partial x_1}{\partial \xi_1} & \frac{\partial x_1}{\partial \xi_2} \\ \frac{\partial x_2}{\partial \xi_1} & \frac{\partial x_2}{\partial \xi_2} \end{vmatrix} = \frac{\partial x_1}{\partial \xi_1} \frac{\partial x_2}{\partial \xi_2} - \frac{\partial x_1}{\partial \xi_2} \frac{\partial x_2}{\partial \xi_1}.
$$

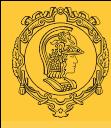

#### Integração em elementos de formato geral II

[MultiD: Op.](#page-0-0) Elem. B. S. Carmo

[Introdução](#page-2-0) [Int. em](#page-3-0)  $\Omega_{\rm st}$ [Dif. em](#page-15-0) Ωst [Mapeamento](#page-27-0)

[Jac. superf.](#page-37-0) [Proj. &](#page-44-0) Trans.

[Fat. soma](#page-65-0)

Ap: Int. [Gauss–Jacobi](#page-74-0)

Para elementos bidimensionais de lados retos, os Jacobianos de elementos triangulares e de quadriláteros paralelogramos são constantes. Para os outros casos, o Jacobiano pode ser calculado e armazenado nos pontos de quadratura. Isso equivale a representar o Jacobiano como uma função polinomial e pode portanto aumentar a ordem do polinômio do integrando.

Notamos também que a integração num elemento triangular envolve duas transformações,  $(x_1, x_2) \rightarrow (\xi_1, \xi_2)$  e  $(\xi_1, \xi_2) \rightarrow (\eta_1, \eta_2)$ . Entretanto, a segunda transformação,  $(\xi_1, \xi_2) \rightarrow (\eta_1, \eta_2)$ , pode ser absorvida inteiramente nos pesos da quadratura, conforme discutido anteriormente.

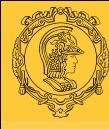

### Diferenciação em elementos de formato geral I

[MultiD: Op.](#page-0-0) Elem. B. S. Carmo

[Introdução](#page-2-0) [Int. em](#page-3-0)  $\Omega_{\rm st}$ [Dif. em](#page-15-0) Ωst [Mapeamento](#page-27-0) [Jac. superf.](#page-37-0) [Proj. &](#page-44-0) Trans. [Fat. soma](#page-65-0) Ap: Int. [Gauss–Jacobi](#page-74-0) Regra da cadeia:

$$
\nabla = \left[\begin{array}{c} \frac{\partial}{\partial x_1} \\ \frac{\partial}{\partial x_2} \end{array}\right] = \left[\begin{array}{c} \frac{\partial \xi_1}{\partial x_1} \frac{\partial}{\partial \xi_1} + \frac{\partial \xi_2}{\partial x_1} \frac{\partial}{\partial \xi_2} \\ \frac{\partial \xi_1}{\partial x_2} \frac{\partial}{\partial \xi_1} + \frac{\partial \xi_2}{\partial x_2} \frac{\partial}{\partial \xi_2} \end{array}\right]
$$

Para uma função geral de duas variáveis,  $u(\xi_1, \xi_2)$ , a variação total é dada por

$$
du(\xi_1,\xi_2)=\frac{\partial u}{\partial \xi_1}d\xi_1+\frac{\partial u}{\partial \xi_2}d\xi_2.
$$

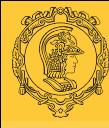

### Diferenciação em elementos de formato geral II

#### [MultiD: Op.](#page-0-0) Elem. B. S. Carmo

[Introdução](#page-2-0)

[Int. em](#page-3-0)  $\Omega_{\rm st}$ 

[Dif. em](#page-15-0) Ωst

#### [Mapeamento](#page-27-0)

[Jac. superf.](#page-37-0)

[Proj. &](#page-44-0) Trans.

[Fat. soma](#page-65-0)

Ap: Int. [Gauss–Jacobi](#page-74-0)

Substituindo 
$$
u(\xi_1, \xi_2)
$$
 por  $x_1 = \chi_1(\xi_1, \xi_2)$  e  $x_2 = \chi_2(\xi_1, \xi_2)$ :

$$
\begin{bmatrix} dx_1 \\ dx_2 \end{bmatrix} = \begin{bmatrix} \frac{\partial x_1}{\partial \xi_1} & \frac{\partial x_1}{\partial \xi_2} \\ \frac{\partial x_2}{\partial \xi_1} & \frac{\partial x_2}{\partial \xi_2} \end{bmatrix} \begin{bmatrix} d\xi_1 \\ d\xi_2 \end{bmatrix}
$$

que pode ser invertido, obtendo:

$$
\left[ \begin{array}{c} d\xi_1 \\ d\xi_2 \end{array} \right] = \frac{1}{|J|} \left[ \begin{array}{cc} \frac{\partial x_2}{\partial \xi_2} & -\frac{\partial x_1}{\partial \xi_2} \\ -\frac{\partial x_2}{\partial \xi_1} & \frac{\partial x_1}{\partial \xi_1} \end{array} \right] \left[ \begin{array}{c} d x_1 \\ d x_2 \end{array} \right]
$$
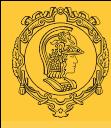

## Diferenciação em elementos de formato geral III

[MultiD: Op.](#page-0-0) Elem. B. S. Carmo

[Introdução](#page-2-0) [Int. em](#page-3-0)  $\Omega_{\rm st}$ [Dif. em](#page-15-0) Ωst

[Mapeamento](#page-27-0)

[Jac. superf.](#page-37-0)

[Proj. &](#page-44-0) Trans.

[Fat. soma](#page-65-0)

Ap: Int. [Gauss–Jacobi](#page-74-0)

Entretanto, como o mapeamento deve ser um-para-um e ter inversa  $\xi_1=(\chi_1)^{-1} (x_1,x_2)$  e  $\xi_2=(\chi_2)^{-1} (x_1,x_2)$ , podemos aplicar diretamente a regra da cadeia a  $\xi_1$  e  $\xi_2$ :

$$
\begin{bmatrix} d\xi_1 \\ d\xi_2 \end{bmatrix} = \begin{bmatrix} \frac{\partial \xi_1}{\partial x_1} & \frac{\partial \xi_1}{\partial x_2} \\ \frac{\partial \xi_2}{\partial x_1} & \frac{\partial \xi_2}{\partial x_2} \end{bmatrix} \begin{bmatrix} dx_1 \\ dx_2 \end{bmatrix}
$$

Igualando as duas expressões:

$$
\frac{\partial \xi_1}{\partial x_1}=\frac{1}{|J|}\frac{\partial x_2}{\partial \xi_2},\;\frac{\partial \xi_1}{\partial x_2}=-\frac{1}{|J|}\frac{\partial x_1}{\partial \xi_2},\;\frac{\partial \xi_2}{\partial x_1}=-\frac{1}{|J|}\frac{\partial x_2}{\partial \xi_1},\;\frac{\partial \xi_2}{\partial x_2}=\frac{1}{|J|}\frac{\partial x_1}{\partial \xi_1}.
$$

Isso permite o cálculo do operador gradiente pois todas as derivadas parciais são expressas em termos de derivadas de  $\xi_1$  e  $\xi_2$ .

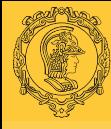

## <span id="page-37-0"></span>Cálculo discreto do Jacobiano de superfície

[MultiD: Op.](#page-0-0) Elem. B. S. Carmo

[Introdução](#page-2-0) [Int. em](#page-3-0)  $\Omega_{\rm st}$ [Dif. em](#page-15-0) Ωst [Mapeamento](#page-27-0) [Jac. superf.](#page-37-0)

[Proj. &](#page-44-0) Trans.

[Fat. soma](#page-65-0)

Ap: Int. [Gauss–Jacobi](#page-74-0) Necessário por conta do cálculo de integrais da forma:

$$
\langle v,g_{\mathcal{N}}\rangle=\int_{\partial\Omega_{\mathcal{N}}}v g_{\mathcal{N}}\,\mathsf{d} S=\sum_{e=1}^{N_{\rm el}}\int_{\partial\Omega_{\mathcal{N}}\bigcap\partial\Omega^e}v^e g_{\mathcal{N}}\,\mathsf{d} S^e
$$

que aparecem para operadores Laplacianos na formulação de Galerkin, como termos forçantes (RHS) do sistema.

Esta integral pode ser calculada como uma série de integrais de linha (em 2d) ou superfície (em 3d), que será feita na região padrão e portanto necessitará de um Jacobiano, que chamaremos de Jacobiano de superfície.

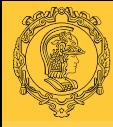

[MultiD: Op.](#page-0-0) Elem. B. S. Carmo

## Jacobiano de superfície de um elemento 2d I

Integral de linha:

$$
\int_a^b f(x_1,x_2)\,ds
$$

[Introdução](#page-2-0) [Int. em](#page-3-0)  $\Omega_{\rm st}$ 

[Dif. em](#page-15-0) Ωst

[Mapeamento](#page-27-0)

[Jac. superf.](#page-37-0)

[Proj. &](#page-44-0) Trans.

[Fat. soma](#page-65-0)

Ap: Int. [Gauss–Jacobi](#page-74-0) onde d $s = \sqrt{(\mathsf{d}x_1)^2 + (\mathsf{d}x_2)^2}$  é o comprimento diferencial.

Para cada um dos elementos na fronteira,

$$
x_1 = \chi_1^e(\xi_1, \xi_2), \quad x_2 = \chi_2^e(\xi_1, \xi_2)
$$

então uma mudança diferencial em  $\xi_1$  e  $\xi_2$  pode ser descrita, usando a regra da cadeia, por

$$
\begin{aligned} dx_1 &= \frac{\partial x_1}{\partial \xi_1} d\xi_1 + \frac{\partial x_1}{\partial \xi_2} d\xi_2\\ dx_2 &= \frac{\partial x_2}{\partial \xi_1} d\xi_1 + \frac{\partial x_2}{\partial \xi_2} d\xi_2 \end{aligned}
$$

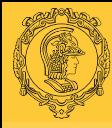

## Jacobiano de superfície de um elemento 2d II

[MultiD: Op.](#page-0-0) Elem. B. S. Carmo

[Introdução](#page-2-0) [Int. em](#page-3-0)  $\Omega_{\rm st}$ [Dif. em](#page-15-0) Ωst [Mapeamento](#page-27-0)

[Jac. superf.](#page-37-0)

[Proj. &](#page-44-0) Trans.

[Fat. soma](#page-65-0)

Ap: Int. [Gauss–Jacobi](#page-74-0) Ao longo de fronteira de qualquer elemento, a aresta é completamente parametrizada por  $\xi_1$  ou  $\xi_2$ , pois a outra coordenada local é constante com valor 1 ou −1. Usando como exemplo a aresta para a qual  $\xi_2 = -1$ :

$$
ds = \sqrt{(dx_1)^2 + (dx_2)^2} = \sqrt{\left(\frac{\partial x_1}{\partial \xi_1}\Big|_{\xi_2=-1}\right)^2 (d\xi_1)^2 + \left(\frac{\partial x_2}{\partial \xi_1}\Big|_{\xi_2=-1}\right)^2 (d\xi_1)^2}.
$$

Então podemos escrever:

$$
\int_{\partial\Omega^{e}\bigcap\mathfrak{s}}f(x_1,x_2)\,ds=\int_{-1}^{1}f(\xi_1,\xi_2)\sqrt{\left(\frac{\partial x_1}{\partial\xi_1}\right)^2+\left(\frac{\partial x_2}{\partial\xi_1}\right)^2}\,d\xi_1,
$$

que pode ser calculada usando a quadratura de Gauss padrão.

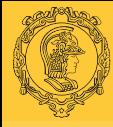

[MultiD: Op.](#page-0-0) Elem. B. S. Carmo

### Jacobiano de superfície de um elemento 3d I

ر،

Integral de superfície:

$$
\int_{\partial\Omega} f(x_1,x_2,x_3) \, \mathrm{d}S.
$$

[Introdução](#page-2-0) [Int. em](#page-3-0)  $\Omega_{\rm st}$ 

[Dif. em](#page-15-0) Ωst

[Mapeamento](#page-27-0)

[Jac. superf.](#page-37-0)

[Proj. &](#page-44-0) Trans.

[Fat. soma](#page-65-0)

Ap: Int. [Gauss–Jacobi](#page-74-0) A superfície bidimensional pode ser parametrizada por duas coordenadas locais, enquanto a terceira é constante e igual a 1 ou −1. Considerando  $\xi_3 = -1$ ,

$$
x_1=\chi_1^e(\xi_1,\xi_2,-1),\quad x_2=\chi_2^e(\xi_1,\xi_2,-1),\quad x_3=\chi_3^e(\xi_1,\xi_2,-1).
$$

Uma mudança na posição da superfície d $\mathsf{x} = [\mathsf{d} x_1, \mathsf{d} x_2, \mathsf{d} x_3]^\top$  é dada por

$$
d\textbf{x}=\frac{\partial \textbf{x}}{\partial \xi_1}d\xi_1+\frac{\partial \textbf{x}}{\partial \xi_2}d\xi_2,
$$

onde  $\partial x/\partial \xi_1$  e  $\partial x/\partial \xi_2$  são vetores tangentes às linhas de  $\xi_1$  e  $\xi_2$  constantes, respectivamente.

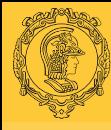

## Jacobiano de superfície de um elemento 3d II

#### [MultiD: Op.](#page-0-0) Elem.

- B. S. Carmo
- [Introdução](#page-2-0) [Int. em](#page-3-0)  $\Omega_{\rm st}$ [Dif. em](#page-15-0) Ωst [Mapeamento](#page-27-0)
- [Jac. superf.](#page-37-0)
- [Proj. &](#page-44-0) Trans.
- [Fat. soma](#page-65-0)
- Ap: Int. [Gauss–Jacobi](#page-74-0)

Portanto, ao longo de uma linha de  $\xi_2$  constante a mudança do comprimento diferencial dl $_{\xi_2}$  devido à uma mudança diferencial em  $\xi_1$  é

$$
dI_{\xi_2} = \frac{\partial x}{\partial \xi_1}\Big|_{\xi_2} d\xi_1 = \left[\begin{array}{c} \frac{\partial x_1}{\partial \xi_1} \\ \frac{\partial x_2}{\partial \xi_1} \\ \frac{\partial x_3}{\partial \xi_1} \end{array}\right] d\xi_1
$$

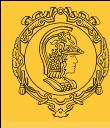

## Jacobiano de superfície de um elemento 3d III

#### [MultiD: Op.](#page-0-0) Elem. B. S. Carmo

[Introdução](#page-2-0) [Int. em](#page-3-0)  $\Omega_{\rm st}$ [Dif. em](#page-15-0) Ωst [Mapeamento](#page-27-0) [Jac. superf.](#page-37-0)

[Proj. &](#page-44-0) Trans.

[Fat. soma](#page-65-0)

Ap: Int. [Gauss–Jacobi](#page-74-0) Analogamente, ao longo de uma linha de  $\xi_1$  constante a mudança do comprimento diferencial d $\mathsf{I}_{\xi_1}$  devido à uma mudança diferencial em  $\xi_2$  é

$$
dI_{\xi_1} = \frac{\partial x}{\partial \xi_2}\Big|_{\xi_1} d\xi_2 = \begin{bmatrix} \frac{\partial x_1}{\partial \xi_2} \\ \frac{\partial x_2}{\partial \xi_2} \\ \frac{\partial x_3}{\partial \xi_2} \end{bmatrix} d\xi_2
$$

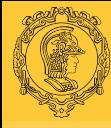

## Jacobiano de superfície de um elemento 3d IV

[MultiD: Op.](#page-0-0) Elem. B. S. Carmo

[Introdução](#page-2-0) [Int. em](#page-3-0)  $\Omega_{\rm st}$ [Dif. em](#page-15-0) Ωst [Mapeamento](#page-27-0) [Jac. superf.](#page-37-0)

[Proj. &](#page-44-0) Trans.

[Fat. soma](#page-65-0)

Ap: Int. [Gauss–Jacobi](#page-74-0)

Como dl $_{\xi_1}$  e dl $_{\xi_2}$  não são necessariamente ortogonais, a área diferencial dS e dada por

$$
dS = |dl_{\xi_2}||dl_{\xi_1}| \operatorname{sen} \theta = |dl_{\xi_2} \times dl_{\xi_1}| = \left| \frac{\partial \mathbf{x}}{\partial \xi_1} \times \frac{\partial \mathbf{x}}{\partial \xi_2} \right| d\xi_1 d\xi_2.
$$

#### Portanto

$$
\int_{\partial\Omega^e \bigcap \partial\Omega} f(x_1, x_2, x_3) dS =
$$
\n
$$
\int_{-1}^1 \int_{-1}^1 f(\xi_1, \xi_2, -1) \left| \frac{\partial \mathbf{x}}{\partial \xi_1} \times \frac{\partial \mathbf{x}}{\partial \xi_2} \right| d\xi_1 d\xi_2,
$$

que pode ser avaliada usando a quadratura de Gauss.

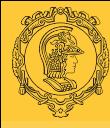

## <span id="page-44-0"></span>Projeções e transformações elementares

[MultiD: Op.](#page-0-0) Elem. B. S. Carmo

[Introdução](#page-2-0) [Int. em](#page-3-0)  $\Omega_{\rm st}$ [Dif. em](#page-15-0) Ωst [Mapeamento](#page-27-0) [Jac. superf.](#page-37-0)

[Proj. &](#page-44-0) Trans.

[Fat. soma](#page-65-0)

Ap: Int. [Gauss–Jacobi](#page-74-0) Representação da aproximação:

$$
u^{\delta}(\mathsf{x})=\sum_{m=0}^{N_m-1}\hat{u}_m\phi_m(\boldsymbol{\xi})=\sum_{m(pqr)=0}^{N_m-1}\hat{u}_{pqr}\phi_{pqr}(\boldsymbol{\xi}),\quad \mathsf{x}\in\Omega^e.
$$

onde  $m(pqr)$  representa a conexão entre os índices tensoriais  $p$ , q e r e um índice m global. Em analogia com a transformada de Fourier, nos referimos a  $\mathit{u}^{\delta}(\mathsf{x})$  como a variável no espaço físico e  $\hat{u}_m$  e  $\hat{u}_{par}$  como a variável no espaço transformado.

- **Espaço físico**  $\rightarrow$  espaço transformado: *transformação para* frente;
- **Espaço transformado**  $\rightarrow$  espaço físico: *transformação para* trás.

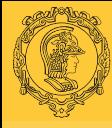

## Notação matricial e vetorial I

[MultiD: Op.](#page-0-0) Elem. B. S. Carmo

[Introdução](#page-2-0) [Int. em](#page-3-0)  $\Omega_{\rm st}$ [Dif. em](#page-15-0) Ωst [Mapeamento](#page-27-0) [Jac. superf.](#page-37-0) [Proj. &](#page-44-0)

**Trans**.

[Fat. soma](#page-65-0)

Ap: Int. [Gauss–Jacobi](#page-74-0) Notação introduzida para simplificar o uso de índices. Note que nem sempre é necessário ou vantajoso do ponto de vista computacional construir as matrizes explicitamente, principalmente quando se trabalha com bases tensoriais.

#### Vetores  $\bf{u}$  e  $\hat{\bf{u}}$

$$
\mathbf{u}[m] = u(\xi_m),
$$

(não estamos utilizando mais o superscrito  $\delta$  para simplificar.)

$$
\mathbf{u}[m(ijk)] = u(\xi_{1i}, \xi_{2j}, \xi_{3k}),
$$

onde  $m(ijk) = i + i \cdot Q_1 + k \cdot Q_1 \cdot Q_2$ , com  $0 \le i \le Q_1 - 1$ ,  $0 \le i \le Q_2 - 1$ ,  $0 \le k \le Q_3 - 1$ . Por convenção, i  $(\xi_1)$  roda primeiro, seguido de j  $(\xi_2)$  e finalmente k  $(\xi_3)$ .

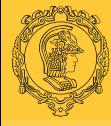

### Notação matricial e vetorial II

[MultiD: Op.](#page-0-0) Elem. B. S. Carmo [Introdução](#page-2-0) [Int. em](#page-3-0)  $\Omega_{\rm st}$ [Dif. em](#page-15-0) Ωst [Mapeamento](#page-27-0)

[Jac. superf.](#page-37-0)

[Proj. &](#page-44-0) **Trans** 

[Fat. soma](#page-65-0)

Ap: Int. [Gauss–Jacobi](#page-74-0)

$$
\hat{\mathbf{u}}[m] = \hat{u}_m, \Rightarrow \hat{\mathbf{u}}[m(pqr)] = \hat{u}_{pqr},
$$

onde, para uma expansão ortogonal num hexaedro,  $m(pqr) = r + q(P_2 + 1) + p(P_2 + 1)(P_3 + 1)$ , com  $0 \le r \le P_3$ ,  $0 \le q \le P_2$ ,  $0 \le p \le P_1$ . Por convenção, r roda primeiro, seguido de  $q$  e finalmente  $p$ . Esta ordenação se mostra vantajosa para bases tensoriais, pois aproveita a ortogonalidade parcial das expansões tensoriais generalizadas (elementos não estruturados).

Para uma expansão ortogonal numa região triangular,  $\phi_{\bm p\bm q}=\phi^{\bm 2}_{\bm p}(\eta_1)\phi^{\bm b}_{\bm p\bm q}(\eta_2)$ , de ordem  $P_1$ ,  $P_2$ , o sistema de índices pode ser definido da seguinte forma:

$$
m(pq) = q + \frac{p(2P_2 + 1 - p)}{2}
$$

onde  $0 \leq p, q, p \leq P_1, p + q \leq P_2, P_1 \leq P_2$ .

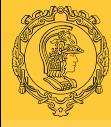

## Notação matricial e vetorial III

[MultiD: Op.](#page-0-0) Elem. B. S. Carmo [Introdução](#page-2-0) [Int. em](#page-3-0)  $\Omega_{\rm st}$ [Dif. em](#page-15-0) Ωst

[Mapeamento](#page-27-0) [Jac. superf.](#page-37-0)

[Proj. &](#page-44-0) **Trans**.

[Fat. soma](#page-65-0)

Ap: Int. [Gauss–Jacobi](#page-74-0)

Para expansões tensoriais modificadas, não há uma forma "close-pack" de m(pqr) devido à introdução dos modos de fronteira, então não há como definir  $m(pqr)$  de forma analítica. O que é feito então é ordenar os modos de forma consecutiva, colocando primeiro os modos de vértice, seguidos pelos modos de face e finalmente os modos de interior, e deixamos que r rode primeiro, seguido de q e então p para cada grupo de modos.

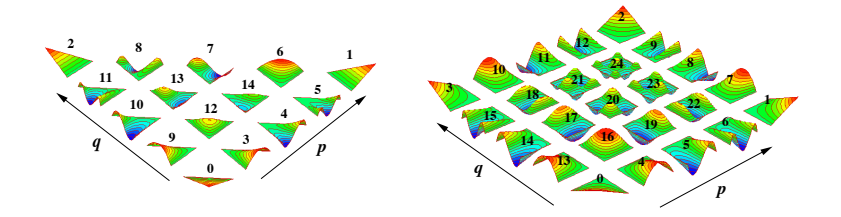

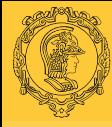

## Notação matricial e vetorial IV

[MultiD: Op.](#page-0-0) Elem. B. S. Carmo

[Introdução](#page-2-0) [Int. em](#page-3-0)  $\Omega_{\rm st}$ [Dif. em](#page-15-0) Ωst [Mapeamento](#page-27-0) [Jac. superf.](#page-37-0)

[Proj. &](#page-44-0) **Trans** 

[Fat. soma](#page-65-0)

Ap: Int. [Gauss–Jacobi](#page-74-0)

#### Matrizes de peso e de base: W e B

W é uma matriz diagonal que contém os pesos da quadratura de Gauss multiplicado pelo Jacobiano nos pontos de quadratura, e é definida de forma a ser consistente com u calculado no conjunto de pontos de quadraturas.

Sendo 
$$
J_{ijk}
$$
 o valor do jacobiano  $J(\xi_{1i}, \xi_{2j}, \xi_{3k})$ :

$$
\mathsf{W}[m(ijk)][n(rst)] = J_{ijk}w_iw_jw_k\delta_{mn},
$$

onde  $m(ijk)$  e  $n(rst)$  são definidos de forma consistente com os índices de u:

$$
m(ijk) = n(ijk) = i + j \cdot Q_1 + k \cdot Q_1 \cdot Q_2.
$$

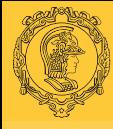

## Notação matricial e vetorial V

[MultiD: Op.](#page-0-0) Elem. B. S. Carmo

[Introdução](#page-2-0) [Int. em](#page-3-0)  $\Omega_{\rm st}$ [Dif. em](#page-15-0) Ωst [Mapeamento](#page-27-0) [Jac. superf.](#page-37-0)

[Proj. &](#page-44-0) Trans.

[Fat. soma](#page-65-0)

Ap: Int. [Gauss–Jacobi](#page-74-0) Os pontos de quadratura são definidos de acordo com o elemento considerado. Por exemplo, para o hexaedro,  $w_i = w_i^{0,0}$  $v_j^{0,0}$ ,  $w_j = w_j^{0,0}$  $w^{0,0}_j$  e  $w_k=w^{0,0}_k$  $\kappa_k^{\mathsf{O},\mathsf{O}}$ , enquanto para o tetraedro,  $w_i = w_i^{0,0}$  $\hat{w}^{0,0}_j$ ,  $w_j = \hat{w}^{1,0}_j$  $w_k^{1,0}$  e  $w_k = \hat{w}_k^{2,0}$  $\kappa^{\mathsf{2},\mathsf{U}}$ .

A matriz **B** tem nas sua coluna *n* os modos de expansão  $\phi_n(\xi)$ calculados nos pontos nodais  $\xi_m$ , onde m é o número da linha. Isto é,

$$
\mathsf{B}[m][n] = \phi_n(\xi_m).
$$

Usando os índices previamente utilizados na notação tensorial:

$$
\mathbf{B}[m(ijk)][n(pqr)] = \phi_{pqr}(\xi_{1i}, \xi_{2j}, \xi_{3k}).
$$

A matriz é construída de forma que as colunas são ordenadas de forma consistente com u e as linhas de forma consistente com û.

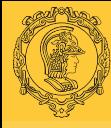

## Notação matricial e vetorial VI

[MultiD: Op.](#page-0-0) Elem. B. S. Carmo

Relembrando que

Matriz de diferenciação:  $D_{\xi_i}$ 

[Introdução](#page-2-0) [Int. em](#page-3-0)  $\Omega_{\rm st}$ [Dif. em](#page-15-0) Ωst

[Mapeamento](#page-27-0)

[Jac. superf.](#page-37-0)

[Proj. &](#page-44-0) Trans.

[Fat. soma](#page-65-0)

Ap: Int. [Gauss–Jacobi](#page-74-0)

$$
\frac{\partial u}{\partial \xi_1}(\xi_{1i},\xi_{2j},\xi_{3k})=\sum_{r=0}^{Q_1}\sum_{s=0}^{Q_2}\sum_{t=0}^{Q_3}u_{rst}\frac{dh_r}{d\xi_1}(\xi_{1i})h_s(\xi_{2j})h_t(\xi_{3k}),
$$

podemos definir uma matriz de diferenciação que atua sobre u de forma que

$$
\frac{\partial \mathbf{u}}{\partial \xi_1} = \mathbf{D}_{\xi_1} \mathbf{u},
$$

onde

$$
D_{\xi_1}[m(ijk)][m'(rst)] = \frac{dh_r}{d\xi_1}(\xi_{1i})h_s(\xi_{2j})h_t(\xi_{3k})
$$
  
 e  $m(ijk) = m'(ijk) = i + j \cdot Q_1 + k \cdot Q_1 \cdot Q_2$ .

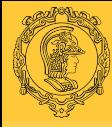

## Notação matricial e vetorial VII

[MultiD: Op.](#page-0-0) Elem. B. S. Carmo

[Introdução](#page-2-0) [Int. em](#page-3-0)  $\Omega_{\rm st}$ [Dif. em](#page-15-0) Ωst [Mapeamento](#page-27-0) [Jac. superf.](#page-37-0)

[Proj. &](#page-44-0) Trans.

[Fat. soma](#page-65-0)

Ap: Int. [Gauss–Jacobi](#page-74-0) A matriz de diferenciação pode ser utilizada para calcular a derivada das bases de expansão nos pontos de quadratura:

$$
\frac{\partial \phi_n}{\partial \xi_1}(\xi_m) = (\mathsf{D}_{\xi_1} \mathsf{B})[m][n].
$$

A matriz  $\mathsf{D}_{\xi_1}$  é bastante esparsa, pois  $\mathit{h}_\mathsf{s}(\xi_{2j}) = \delta_{\mathsf{s}j}$  e  $h_t(\xi_{3k}) = \delta_{tk}$ .

Matriz de coeficientes diagonais:  $\mathbf{\Lambda}(c)$ 

A matriz diagonal  $\Lambda(f(\xi_1,\xi_2,\xi_3))$  é uma matriz diagonal cujos componentes são a função  $f(\xi_1, \xi_2, \xi_3)$  nos pontos de quadratura, isto é,

 $\mathsf{N}(f(\xi_1,\xi_2,\xi_3))[m(jk)][n(rst)] = f(\xi_{1i},\xi_{2j},\xi_{3k})\delta_{mn},$ onde  $m(ijk) = n(ijk) = i + i \cdot Q_1 + k \cdot Q_1 \cdot Q_2$ .

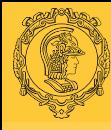

## Notação matricial e vetorial VIII

#### [MultiD: Op.](#page-0-0) Elem. B. S. Carmo

[Introdução](#page-2-0) [Int. em](#page-3-0)  $\Omega_{\rm st}$ [Dif. em](#page-15-0) Ωst [Mapeamento](#page-27-0) [Jac. superf.](#page-37-0)

[Proj. &](#page-44-0) **Trans**.

[Fat. soma](#page-65-0)

Ap: Int. [Gauss–Jacobi](#page-74-0) Essas matrizes são utilizadas principalmente onde é necessário utilizar a regra da cadeia. Por exemplo, sabemos que

> ∂u  $\frac{\partial u}{\partial x_1} = \frac{\partial \xi_1}{\partial x_1}$  $\partial x_1$ ∂u  $\frac{\partial u}{\partial \xi_1} + \frac{\partial \xi_2}{\partial x_1}$  $\partial x_1$ ∂u  $\frac{\partial u}{\partial \xi_2} + \frac{\partial \xi_3}{\partial x_1}$  $\partial x_1$ ∂u  $rac{\sigma}{\partial \xi_3}$ .

Podemos calcular  $\partial u/\partial x_1$  nos pontos de quadratura do seguinte modo:

$$
\frac{\partial u}{\partial x_1} = \left[\pmb{\Lambda} \left(\frac{\partial \xi_1}{\partial x_1}\right) \pmb{D}_{\xi_1} + \pmb{\Lambda} \left(\frac{\partial \xi_2}{\partial x_1}\right) \pmb{D}_{\xi_2} + \pmb{\Lambda} \left(\frac{\partial \xi_3}{\partial x_1}\right) \pmb{D}_{\xi_3}\right]u.
$$

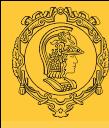

## Notação matricial e vetorial IX

#### [MultiD: Op.](#page-0-0) Elem. B. S. Carmo

[Introdução](#page-2-0) [Int. em](#page-3-0)  $\Omega_{\rm st}$ [Dif. em](#page-15-0) Ωst [Mapeamento](#page-27-0) [Jac. superf.](#page-37-0)

[Proj. &](#page-44-0) Trans.

[Fat. soma](#page-65-0)

Ap: Int. [Gauss–Jacobi](#page-74-0) Também podemos representar a derivada com relação ao sistema colapsado de coordenadas. Por exemplo, para um elemento triangular:

$$
\mathbf{D}_{\xi_1} = \mathbf{\Lambda} \left( \frac{2}{1 - \eta_1} \right) \mathbf{D}_{\eta_2}
$$

$$
\mathsf{D}_{\xi_2} = \mathsf{\Lambda} \left( \frac{1 + \eta_1}{1 - \eta_2} \right) \mathsf{D}_{\eta_1} + \mathsf{D}_{\eta_2}.
$$

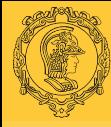

#### Transformação para trás

[MultiD: Op.](#page-0-0) Elem. B. S. Carmo

[Introdução](#page-2-0) [Int. em](#page-3-0)  $\Omega_{\rm st}$ [Dif. em](#page-15-0) Ωst [Mapeamento](#page-27-0) [Jac. superf.](#page-37-0)

[Proj. &](#page-44-0) **Trans** 

[Fat. soma](#page-65-0)

Ap: Int. [Gauss–Jacobi](#page-74-0) Transformação do espaço de coeficientes  $\hat{u}_{par}$  para o espaço físico  $u(\xi_1, \xi_2, \xi_3)$ . Envolve simplesmente a soma dos coeficientes multiplicado pelos modos. Para os valores nos pontos de quadratura:

$$
u^{\hat{ }}\delta(\xi_{1i},\xi_{2j},\xi_{3k})=\sum_{m(pqr)}\hat{u}_{pqr}\phi_{pqr}(\xi_{1i},\xi_{2j},\xi_{3k}).
$$

Em termos das matrizes e vetores:

 $\mathbf{u} = \mathbf{B} \hat{\mathbf{u}}$ .

No caso de expansões nodais,  $B = I$ .

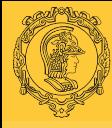

### Transformação para frente I

#### [MultiD: Op.](#page-0-0) Elem. B. S. Carmo

[Introdução](#page-2-0) [Int. em](#page-3-0)  $\Omega_{\rm st}$ [Dif. em](#page-15-0) Ωst **[Mapeamento](#page-27-0)** [Jac. superf.](#page-37-0) [Proj. &](#page-44-0)

**Trans** 

[Fat. soma](#page-65-0)

Ap: Int. [Gauss–Jacobi](#page-74-0) Consiste em achar os coeficientes  $\hat{u}_{par}$  da expansão a partir dos valores da função no espaço físico  $u(\xi_1, \xi_2, \xi_3)$ . Usaremos o método de resíduos ponderados para isso.

Exemplificando em 2d: considerando uma função  $u(\xi_1, \xi_2)$  que não está totalmente contida do espaço polinomial da base de expansão, haverá um erro de aproximação entre  $u^\delta = \sum_{\bm p, \bm q} \hat u_{\bm p \bm q} \phi_{\bm p \bm q}$  e a função  $u(\bm \xi)$  que denotaremos por  $R(u)$ :

$$
u^{\delta}(\xi_1,\xi_2)-u(\xi_1,\xi_2)=\sum_{p,q}\hat{u}_{pq}\phi_{pq}(\xi_1,\xi_2)-u(\xi_1,\xi_2)=R(u).
$$

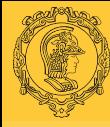

### Transformação para frente II

[MultiD: Op.](#page-0-0) Elem. B. S. Carmo

[Introdução](#page-2-0) [Int. em](#page-3-0)  $\Omega_{\rm st}$ [Dif. em](#page-15-0) Ωst [Mapeamento](#page-27-0) [Jac. superf.](#page-37-0)

[Proj. &](#page-44-0) **Trans**.

[Fat. soma](#page-65-0)

Ap: Int. [Gauss–Jacobi](#page-74-0)

Empregando o método de resíduos ponderados com uma função peso  $v(\xi_1, \xi_2)$ :

$$
\left(v,\sum_{p,q}\hat{u}_{pq}\phi_{pq}\right)-(v,u)=(v,R(u))
$$

Impomos que o termo no lado direito seja zero,  $(v, R(u)) = 0$ , então

$$
\left(v,\sum_{p,q}\hat{u}_{pq}\phi_{pq}\right)=(v,u)
$$

Podemos usar, por exemplo, projeção de colocação ou de Galerkin.

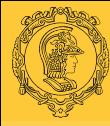

# Transformação para frente por colocação (interpolação)

[MultiD: Op.](#page-0-0) Elem. B. S. Carmo

[Introdução](#page-2-0) [Int. em](#page-3-0)  $\Omega_{\rm st}$ [Dif. em](#page-15-0) Ωst [Mapeamento](#page-27-0) [Jac. superf.](#page-37-0)

[Proj. &](#page-44-0) **Trans**.

[Fat. soma](#page-65-0)

Ap: Int. [Gauss–Jacobi](#page-74-0) Usamos  $v_m = \delta(\xi_m)$ , sendo  $N_m$  o número de nós  $\xi_m$ . Assim, temos:

$$
u^{\delta}(\xi_m) = \sum_{n=1}^{N_m-1} \hat{u}_n \phi_n(\xi_m), \quad n = 0, \ldots, N_m-1.
$$

O sistema será possível e determinado se tivermos um número de incógnitas (coeficientes) igual ao número de equações (nós). Se o número de incógnitas for diferente do número de equações, podemos usar o método dos mínimos quadrados, por exemplo.

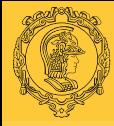

# Transformação para frente por projeção de Galerkin I

[MultiD: Op.](#page-0-0) Elem. B. S. Carmo

[Introdução](#page-2-0) [Int. em](#page-3-0)  $\Omega_{\rm st}$ [Dif. em](#page-15-0) Ωst [Mapeamento](#page-27-0) [Jac. superf.](#page-37-0) [Proj. &](#page-44-0)

**Trans**. [Fat. soma](#page-65-0)

Ap: Int. [Gauss–Jacobi](#page-74-0) Neste caso,  $v(\xi_1, \xi_2) = \phi_{rs}(\xi_1, \xi_2)$ , portanto:

$$
\left(\phi_{rs}, \sum_{p,q} \hat{u}_{pq} \phi_{pq}\right) = (\phi_{rs}, u) \Rightarrow \sum_{p,q} (\phi_{rs}, \phi_{pq}) \hat{u}_{pq} = (\phi_{rs}, u)
$$

O sistema é possível e determinado ( $N_m$  equações para  $N_m$ incógnitas). O termo ( $\phi_{rs}, \phi_{pq}$ ) representa a matriz de massa M. Vejamos como construir o sistema matricial.

A integral do produto interno do lado esquerdo pode ser calculada exatamente usando quadratura de Gauss, desde que um número suficiente de pontos de quadratura seja utilizado.

O lado direito da equação envolve uma função arbitrária  $u(\xi_1,\xi_2)$  que pode não ser um polinômio, mas se for suficientemente suave o erro na integração será consistente com o error da aproximação  $[(v, u) = (v, u)_{\delta} + \epsilon]$ .

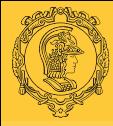

Transformação para frente por projeção de Galerkin II

[MultiD: Op.](#page-0-0) Elem. B. S. Carmo

[Introdução](#page-2-0) [Int. em](#page-3-0)  $\Omega_{\rm st}$ [Dif. em](#page-15-0) Ωst [Mapeamento](#page-27-0) [Jac. superf.](#page-37-0) [Proj. &](#page-44-0) **Trans**.

Podemos calcular o valor desta função nos pontos de colocação e escrever a forma discreta da equação:

$$
\sum_{p,q} (\phi_{rs}, \phi_{pq})_{\delta} \hat{u}_{pq} = (\phi_{rs}, u)_{\delta}, \quad \forall r, s.
$$

Escrevendo o produto interno,

$$
(v,u)_{\delta}=\int v(\xi_1,\xi_2)u(\xi_1,\xi_2)|J|\,d\xi_1d\xi_2,
$$

e discretizando a integral,

[Fat. soma](#page-65-0) Ap: Int. [Gauss–Jacobi](#page-74-0)

$$
(v, u)_{\delta} = \sum_{i=0}^{Q_1-1} \sum_{j=0}^{Q_2-1} w_i w_j v(\xi_{1i}, \xi_{2j}) u(\xi_{1i}, \xi_{2j}) |J_{ij}|
$$

Na forma matricial:

$$
(v, u)_{\delta} = \mathbf{v}^{\top} \mathbf{W} \mathbf{u} = \mathbf{B}^{\top} \mathbf{W} \mathbf{u}[m(rs)]
$$

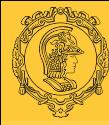

## Transformação para frente por projeção de Galerkin III

[MultiD: Op.](#page-0-0) Elem. B. S. Carmo

[Introdução](#page-2-0) [Int. em](#page-3-0)  $\Omega_{\rm st}$ [Dif. em](#page-15-0) Ωst [Mapeamento](#page-27-0) [Jac. superf.](#page-37-0)

[Proj. &](#page-44-0) **Trans** 

[Fat. soma](#page-65-0)

Ap: Int. [Gauss–Jacobi](#page-74-0) Analogamente, podemos escrever a forma matricial do produto interno do lado esquerdo da equação, que é a matriz de massa:

$$
(\phi_{rs}, \phi_{pq})_{\delta} = \mathsf{M}[m(rs)][n(pq)] = \mathsf{B}^\top \mathsf{W}\mathsf{B}[m(rs)][n(pq)]
$$

Portanto, o sistema matricial é

$$
(B^\top W B)\hat{u} = B^\top W u,
$$

e a solução para os coeficientes é dada pela expressão:

$$
\hat{\mathbf{u}} = (B^{\top}WB)^{-1}B^{\top}W\mathbf{u} = (M)^{-1}B^{\top}W\mathbf{u}.
$$

Note que se u está no espaço polinomial utilizado para a definição da base e a integração é exata, os dois tipos de projeção darão a mesma resposta.

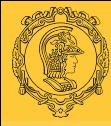

## Transformação para frente por projeção de Galerkin IV

[MultiD: Op.](#page-0-0) Elem. B. S. Carmo

[Introdução](#page-2-0) [Int. em](#page-3-0)  $\Omega_{\rm st}$ [Dif. em](#page-15-0) Ωst [Mapeamento](#page-27-0) [Jac. superf.](#page-37-0) [Proj. &](#page-44-0) **Trans** 

[Fat. soma](#page-65-0)

Ap: Int. [Gauss–Jacobi](#page-74-0) Caso estejamos trabalhando com expansões nodais, teremos  $B = I = B^{\top}$  e, portanto,

$$
\hat{\mathbf{u}} = (\mathbf{B}^{\top} \mathbf{W} \mathbf{B})^{-1} \mathbf{B}^{\top} \mathbf{W} \mathbf{u} = (\mathbf{I} \mathbf{W} \mathbf{I})^{-1} \mathbf{I} \mathbf{W} \mathbf{u} = \mathbf{W}^{-1} \mathbf{W} \mathbf{u} = \mathbf{u}.
$$

Qualquer que seja a expansão, uma condição suficiente para a matriz M ser positiva definida é

 $\hat{\mathbf{u}}^\top \mathbf{M} \hat{\mathbf{u}} > 0$ ,  $\forall \hat{\mathbf{u}}$  não nulo.

Desenvolvendo, e usando a definição da transformada para trás:

$$
\hat{\boldsymbol{u}}^\top \boldsymbol{M} \hat{\boldsymbol{u}} = \hat{\boldsymbol{u}}^\top (\boldsymbol{B}^\top \boldsymbol{W} \boldsymbol{B}) \hat{\boldsymbol{u}} = (\boldsymbol{B} \hat{\boldsymbol{u}})^\top \boldsymbol{W} (\boldsymbol{B} \hat{\boldsymbol{u}}) = \boldsymbol{u}^\top \boldsymbol{W} \boldsymbol{u}.
$$

Voltando à notação de produto interno:

$$
\mathbf{u}^\top \mathbf{W} \mathbf{u} = (u^\delta, u^\delta)_\delta = \int (u^\delta)^2 d\xi_1 d\xi_2 \geq 0.
$$

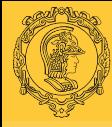

# Projeção de Galerkin discreta para o espaço físico

[MultiD: Op.](#page-0-0) Elem. B. S. Carmo

[Introdução](#page-2-0) [Int. em](#page-3-0)  $\Omega_{\rm st}$ [Dif. em](#page-15-0) Ωst [Mapeamento](#page-27-0) [Jac. superf.](#page-37-0)

[Proj. &](#page-44-0) **Trans** 

[Fat. soma](#page-65-0)

Ap: Int. [Gauss–Jacobi](#page-74-0)

$$
\mathsf{Transforma}\vphantom{a}\vphantom{a}\vphantom
$$

Reavaliando a função projetada nos mesmos pontos de quadratura no espaço físico, ou seja, fazendo uma transformação para trás:

$$
\mathsf{u}^\delta = \mathsf{P}^\delta \mathsf{u} = \mathsf{B}(\mathsf{M})^{-1} \mathsf{B}^\top \mathsf{M} \mathsf{u}
$$

onde  $\mathsf{P}^\delta$  é uma projeção de Galerkin para o espaço físico que tem a propriedade  $\mathsf{P}^\delta \mathsf{P}^\delta \mathsf{u} = \mathsf{P}^\delta \mathsf{u}$ :

$$
P^{\delta}P^{\delta}u = B(M)^{-1}B^{\top}WB(M)^{-1}B^{\top}Wu
$$
  
= B(M)^{-1}M(M)^{-1}B^{\top}Wu  
= B(M)^{-1}B^{\top}Wu = P^{\delta}u

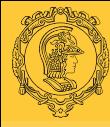

### Operador Laplaciano fraco I

[MultiD: Op.](#page-0-0) Elem. B. S. Carmo

[Introdução](#page-2-0) [Int. em](#page-3-0)  $\Omega_{\rm st}$ [Dif. em](#page-15-0) Ωst [Mapeamento](#page-27-0) [Jac. superf.](#page-37-0)

[Proj. &](#page-44-0) Trans.

[Fat. soma](#page-65-0)

Ap: Int. [Gauss–Jacobi](#page-74-0) Relembrando a equação de Poisson:  $\nabla^2 u(\mathbf{x}) = f(\mathbf{x})$ 

Formulação de Galerkin:  $(v, \nabla^2 u) = (v, f)$ 

Aplicando integração por partes:

$$
(\nabla v, \nabla u) = \int_{\partial \Omega} v \nabla u \cdot \mathbf{n} \, dS - (v, f)
$$

O termo  $(\nabla v, \nabla u)$  é o Laplaciano fraco, que em duas dimensões é:

$$
(\nabla v, \nabla u) = \left(\frac{\partial v}{\partial x_1}, \frac{\partial u}{\partial x_1}\right) + \left(\frac{\partial v}{\partial x_2}, \frac{\partial u}{\partial x_2}\right).
$$

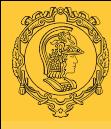

## Operador Laplaciano fraco II

#### [MultiD: Op.](#page-0-0) Elem. B. S. Carmo

[Introdução](#page-2-0) [Int. em](#page-3-0)  $\Omega_{\rm st}$ [Dif. em](#page-15-0) Ωst [Mapeamento](#page-27-0) [Jac. superf.](#page-37-0) [Proj. &](#page-44-0)

Trans. [Fat. soma](#page-65-0)

Ap: Int. [Gauss–Jacobi](#page-74-0)

Usando formulação de Galerkin e aproximando todas as integrais com quadratura de Gauss, a forma matricial deste operador é:

$$
\begin{aligned} \boldsymbol{L}^{e} &= \left[\left(\boldsymbol{\Lambda}\left(\frac{\partial\xi_{1}}{\partial x_{1}}\right)\boldsymbol{D}_{\xi_{1}}+\boldsymbol{\Lambda}\left(\frac{\partial\xi_{2}}{\partial x_{1}}\right)\boldsymbol{D}_{\xi_{2}}\right)\boldsymbol{B}\right]^{\top} \boldsymbol{W}\left[\left(\boldsymbol{\Lambda}\left(\frac{\partial\xi_{1}}{\partial x_{1}}\right)\boldsymbol{D}_{\xi_{1}}+\right.\\ & \left. +\boldsymbol{\Lambda}\left(\frac{\partial\xi_{2}}{\partial x_{1}}\right)\boldsymbol{D}_{\xi_{2}}\right)\boldsymbol{B}\right]\boldsymbol{B}+\\ &+\left[\left(\boldsymbol{\Lambda}\left(\frac{\partial\xi_{1}}{\partial x_{2}}\right)\boldsymbol{D}_{\xi_{1}}+\boldsymbol{\Lambda}\left(\frac{\partial\xi_{2}}{\partial x_{2}}\right)\boldsymbol{D}_{\xi_{2}}\right)\boldsymbol{B}\right]^{\top} \boldsymbol{W}\left[\left(\boldsymbol{\Lambda}\left(\frac{\partial\xi_{1}}{\partial x_{2}}\right)\boldsymbol{D}_{\xi_{1}}+\right.\\ & \left. +\boldsymbol{\Lambda}\left(\frac{\partial\xi_{2}}{\partial x_{2}}\right)\boldsymbol{D}_{\xi_{2}}\right)\boldsymbol{B}\right]\boldsymbol{B} \end{aligned}
$$

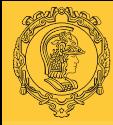

## <span id="page-65-0"></span>Fatoração de soma em operações com produto de tensores I

[MultiD: Op.](#page-0-0) Elem. B. S. Carmo

[Introdução](#page-2-0) [Int. em](#page-3-0)  $\Omega_{\rm st}$ [Dif. em](#page-15-0) Ωst [Mapeamento](#page-27-0) [Jac. superf.](#page-37-0) [Proj. &](#page-44-0)

Trans. [Fat. soma](#page-65-0)

Ap: Int. [Gauss–Jacobi](#page-74-0) Crucial para a eficiência dos métodos espectrais, reduz a contagem de operações.

Exemplo: soma em r e s de um vetor  $f_{rs}$ , com as funções  $h_{ir}$  e  $h_i$ , para todos os índices i e j:

$$
U_{ij} = \sum_{r}^{P} \sum_{s}^{P} f_{rs} h_{ir} h_{js}, \quad \forall i, j.
$$

Se  $f_{\sf rs}=f(\xi_{1{\sf r}},\xi_{2{\sf s}})$ ,  $h_{\sf ir}=h_{\sf r}(\xi_{1{\sf i}})$  e  $h_{\sf js}=h_{\sf s}(\xi_{2{\sf j}})$ , então esta soma representaria os valores da interpolação polinomial de pontos  $(\xi_{1i},\xi_{2j})$  usando polinômios de Lagrange cujos zeros são  $(\xi_{1r},\xi_{2s})$ . Assumindo que todos os índices variem numa faixa de tamanho  $O(P)$ , esta operação constitui então uma soma  $\mathcal{O}(P^2)$  em  $r$  e s para cada um dos  $\mathcal{O}(P^2)$  índices  $i$  e  $j$ , de forma que a operação total seja  $\mathcal{O}(P^4)$ .

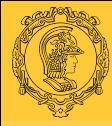

## Fatoração de soma em operações com produto de tensores II

[MultiD: Op.](#page-0-0) Elem. B. S. Carmo

[Introdução](#page-2-0) [Int. em](#page-3-0)  $\Omega_{\rm st}$ [Dif. em](#page-15-0) Ωst [Mapeamento](#page-27-0) [Jac. superf.](#page-37-0) [Proj. &](#page-44-0)

Trans.

[Fat. soma](#page-65-0)

Ap: Int. [Gauss–Jacobi](#page-74-0)

Entretanto, podemos fatorar o termo  $h_{ir}$  para fora da segunda soma:

$$
U_{ij} = \sum_{r}^{P} h_{ir} \left( \sum_{s}^{P} f_{rs} h_{js} \right), \quad \forall i, j.
$$

Podemos então calcular separadamente a soma em s e substituir os termos em parênteses por

$$
\bar{f}_{jr} = \sum_{s}^{P} f_{rs} h_{js}.
$$

A construção de  $\bar{f}_{jr}$  é  $\mathcal{O}(P^3)$ , pois estamos efetuando uma soma  $\mathcal{O}(P)$  em s para todos os  $\mathcal{O}(P^2)$  índices  $j$  e r.

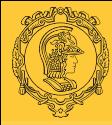

[MultiD: Op.](#page-0-0) Elem. B. S. Carmo [Introdução](#page-2-0) [Int. em](#page-3-0) Ωst [Dif. em](#page-15-0) Ωst [Mapeamento](#page-27-0) [Jac. superf.](#page-37-0) [Proj. &](#page-44-0) Trans. [Fat. soma](#page-65-0) Ap: Int. [Gauss–Jacobi](#page-74-0)

## Fatoração de soma em operações com produto de tensores III

A soma original pode então ser reescrita:

$$
U_{ij}=\sum_{r}^{P}h_{ir}\bar{f}_{jr},\quad \forall i,j.
$$

que também é  $\mathcal{O}(P^3)$ , pois estamos efetuando uma soma  $\mathcal{O}(P)$ em  $r$  para todos os  $\mathcal{O}(P^2)$  índices  $i$  e  $j$ .

Vemos então que esta fatoração reduziu o custo de uma operação  $\mathcal{O}(P^4)$  para 2 operações  $\mathcal{O}(P^3)$  com o custo extra de memória de um vetor  $\mathcal{O}(P^2)$ .

No caso tridimensional, a redução seria de uma operação  $\mathcal{O}(P^6)$  para 3 operações  $\mathcal{O}(P^4)$  com o custo extra de memória de dois vetores  $\mathcal{O}(P^3)$ .

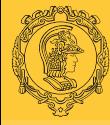

## Exemplos de fatoração de soma: transformação para trás em quadriláteros

#### [MultiD: Op.](#page-0-0) Elem. B. S. Carmo [Introdução](#page-2-0)

[Int. em](#page-3-0) Ωst

[Dif. em](#page-15-0) Ωst

[Mapeamento](#page-27-0)

[Jac. superf.](#page-37-0)

[Proj. &](#page-44-0) Trans.

#### [Fat. soma](#page-65-0)

Ap: Int. [Gauss–Jacobi](#page-74-0)

$$
u(\xi_{1i}, \xi_{2j}) = \sum_{p=0}^{P_1} \psi_p^a(\xi_{1i}) \left[ \sum_{q=0}^{P_2} \hat{u}_{pq} \psi_q^a(\xi_{2j}) \right]
$$

$$
f_p(\xi_{2j}) = \sum_{q=0}^{P_2} \hat{u}_{pq} \psi_q^a(\xi_{2j})
$$

$$
u(\xi_{1i}, \xi_{2j}) = \sum_{p=0}^{P_1} \psi_p^a(\xi_{1i}) f_p(\xi_{2j})
$$

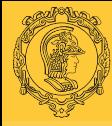

## Exemplos de fatoração de soma: transformação para trás em hexaedros

[MultiD: Op.](#page-0-0) Elem. B. S. Carmo [Introdução](#page-2-0) [Int. em](#page-3-0) Ωst [Dif. em](#page-15-0) Ωst [Mapeamento](#page-27-0) [Jac. superf.](#page-37-0) [Proj. &](#page-44-0) Trans.

[Fat. soma](#page-65-0)

Ap: Int. [Gauss–Jacobi](#page-74-0)

$$
u(\xi_{1i}, \xi_{2j}, \xi_{3k}) = \sum_{p=0}^{P_1} \psi_p^a(\xi_{1i}) \left\{ \sum_{q=0}^{P_2} \psi_q^a(\xi_{2j}) \left[ \sum_{r=0}^{P_3} \hat{u}_{pqr} \psi_r^a(\xi_{3k}) \right] \right\}
$$

$$
f_{pq}(\xi_{3k}) = \sum_{r=0}^{P_3} \hat{u}_{pqr} \psi_r^a(\xi_{3k})
$$

$$
\bar{f}_p(\xi_{2j}, \xi_{3k}) = \sum_{q=0}^{P_2} \psi_q^a(\xi_{2j}) f_{pq}(\xi_{3k})
$$

$$
u(\xi_{1i}, \xi_{2j}, \xi_{3k}) = \sum_{p=0}^{P_1} \psi_p^a(\xi_{1i}) \bar{f}_p(\xi_{2j}, \xi_{3k})
$$

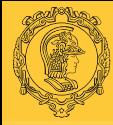

[MultiD: Op.](#page-0-0) Elem. B. S. Carmo [Introdução](#page-2-0) [Int. em](#page-3-0)  $\Omega_{\rm st}$ [Dif. em](#page-15-0) Ωst [Mapeamento](#page-27-0) [Jac. superf.](#page-37-0) [Proj. &](#page-44-0) Trans. [Fat. soma](#page-65-0) Ap: Int. [Gauss–Jacobi](#page-74-0)

# Exemplos de fatoração de soma: transformação para trás em triângulos I

Expansão tensorial generalizada em triângulos:

$$
u(\eta_{1i},\eta_{2j})=\sum_{p}\sum_{q}\hat{u}_{pq}\psi_{p}^{a}(\eta_{1i})\psi_{pq}^{b}(\eta_{2j})
$$

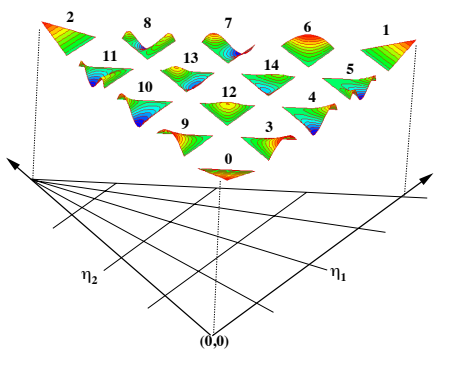

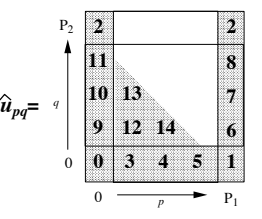

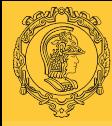

# Exemplos de fatoração de soma: transformação para trás em triângulos II

[MultiD: Op.](#page-0-0) Elem. B. S. Carmo

[Introdução](#page-2-0) [Int. em](#page-3-0)  $\Omega_{\rm st}$ [Dif. em](#page-15-0) Ωst [Mapeamento](#page-27-0) [Jac. superf.](#page-37-0) [Proj. &](#page-44-0)

[Fat. soma](#page-65-0)

Ap: Int. [Gauss–Jacobi](#page-74-0) Temos necessariamente que fatorar o termo  $\psi^{\mathsf{a}}_{\mathsf{p}}(\eta_{1i}),$ 

$$
u(\eta_{1i}, \eta_{2j}) = \sum_{\rho} \psi_{\rho}^{a}(\eta_{1i}) \left[ \sum_{q} \hat{u}_{\rho q} \psi_{\rho q}^{b}(\eta_{2j}) \right]
$$

$$
f_{\rho}(\eta_{2j}) = \sum_{q} \hat{u}_{\rho q} \psi_{\rho q}^{b}(\eta_{2j})
$$

$$
u(\eta_{1i}, \eta_{2j}) = \sum_{p} \psi_{\rho}^{a}(\eta_{1i}) f_{\rho}(\eta_{2j})
$$

Note que os limites superiores das somas foram deliberadamente omitidos.
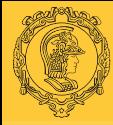

# Exemplos de fatoração de soma: transformação para trás em triângulos III

#### [MultiD: Op.](#page-0-0) Elem. B. S. Carmo

[Introdução](#page-2-0) [Int. em](#page-3-0)  $\Omega_{\rm st}$ [Dif. em](#page-15-0) Ωst [Mapeamento](#page-27-0) [Jac. superf.](#page-37-0) [Proj. &](#page-44-0)

[Fat. soma](#page-65-0)

Trans.

Ap: Int. [Gauss–Jacobi](#page-74-0)

Para expansão ortogonal, é possível determinar uma forma analítica para os limites ( $0 \leq p, q, p \leq P_1, p + q \leq P_2$ ), mas o mesmo não pode ser dito para a expansão tensorial modificada  $C^0$ .

Pode-se produzir um vetor esparso de  $\hat{u}_{pq}$  de forma que a soma pode ser feita com os limites  $0 \leq p \leq P_1$ ,  $0 \leq q \leq P_2$  ou, mais eficientemente, considerando somente os valores não nulos deste vetor.

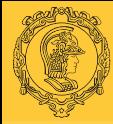

# Exemplos de fatoração de soma: transformação para trás em triângulos IV

[MultiD: Op.](#page-0-0) Elem. B. S. Carmo

[Introdução](#page-2-0) [Int. em](#page-3-0)  $\Omega_{\rm st}$ [Dif. em](#page-15-0) Ωst [Mapeamento](#page-27-0) [Jac. superf.](#page-37-0) [Proj. &](#page-44-0)

Trans.

[Fat. soma](#page-65-0)

Ap: Int. [Gauss–Jacobi](#page-74-0) O vértice degenerado, que estamos chamando de vértice 2, precisa ter duas entradas no vetor esparso de  $\hat{u}_{pa}$ , pois o modo referente a ele é na verdade a combinação dos dois modos  $\phi_{0,P_2}(\eta_1,\eta_2)+\phi_{P_1,P_2}(\eta_1,\eta_2).$ 

$$
\phi_{0,P_2}(\xi_1,\xi_2) = \frac{1+\xi_2}{2} = \left(\frac{1-\eta_1}{2} + \frac{1+\eta_1}{2}\right) \frac{1+\eta_2}{2}
$$

$$
= [\psi_0^2(\eta_1) + \psi_{P_1}^2(\eta_1)]\psi_{0,P_2}^b(\eta_2).
$$

Para elementos não estruturados tridimensionais, deve-se seguir a mesma regra, sendo a multiplicidade de entradas igual ao número de vértices que foram colapsados para gerar o vértice em questão.

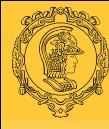

[MultiD: Op.](#page-0-0)

### <span id="page-74-0"></span>Apêndice: Integração de Gauss–Jacobi

#### Elem. B. S. Carmo [Introdução](#page-2-0) [Int. em](#page-3-0) Ωst [Dif. em](#page-15-0) Ωst [Mapeamento](#page-27-0) [Jac. superf.](#page-37-0) [Proj. &](#page-44-0) Trans. [Fat. soma](#page-65-0) Ap: Int. [Gauss–Jacobi](#page-74-0)  $x_i = x_{i,Q}^{\alpha,\beta}$ i,Q  $i = 0, \ldots, Q - 1$  $w_i^{\alpha,\beta}=H_{i,Q}^{\alpha,\beta}$  $i_{i,Q}^{(\alpha,\beta)}$   $i=0,\ldots,Q-1$  $R(u) = 0$  se  $u(x) \in P_{2Q-1}([-1,1])$  $H_{i,Q}^{\alpha,\beta} = \frac{2^{\alpha+\beta+1}\Gamma(\alpha+Q+1)\Gamma(\beta+Q+1)}{Q\Gamma(\alpha+Q+Q+1)\Gamma(1-(\alpha+Q+1))}$  $Q!\Gamma(\alpha + \beta + Q + 1)[1 - (x_i)^2]$ [d dx  $\left(P_{Q}^{\alpha,\beta}(x)\right)\Big|_{x=x_i}$  $1^{-2}$

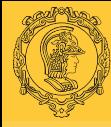

[MultiD: Op.](#page-0-0) Elem. B. S. Carmo [Introdução](#page-2-0) [Int. em](#page-3-0)  $\Omega_{\rm st}$ [Dif. em](#page-15-0) Ωst [Mapeamento](#page-27-0) [Jac. superf.](#page-37-0) [Proj. &](#page-44-0) Trans. [Fat. soma](#page-65-0) Ap: Int. [Gauss–Jacobi](#page-74-0)

### Apêndice: Integração de Gauss–Radau–Jacobi

Incluindo o ponto  $x = -1$ .

$$
x_i = \begin{cases} -1 & i = 0\\ x_{i-1, Q-1}^{\alpha, \beta+1} & i = 1, ..., Q-1 \end{cases}
$$

$$
w_i^{\alpha,\beta} = \begin{cases} (\beta+1)B_{0,Q-1}^{\alpha,\beta} & i=0\\ B_{i,Q-1}^{\alpha,\beta} & i=1,\ldots,Q-1 \end{cases}
$$

$$
R(u) = 0 \qquad \text{se } u(x) \in \mathcal{P}_{2Q-2}([-1,1])
$$
\n
$$
B_{i,Q-1}^{\alpha,\beta} = \frac{2^{\alpha+\beta}\Gamma(\alpha+Q)\Gamma(\beta+Q)(1-x_i)}{(Q-1)!(\beta+Q)\Gamma(\alpha+\beta+Q+1)\left[P_{(Q-1)}^{\alpha,\beta}(x_i)\right]^2}
$$

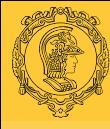

## Apêndice: Integração de Gauss–Lobatto–Jacobi

[MultiD: Op.](#page-0-0) Elem. B. S. Carmo [Introdução](#page-2-0) [Int. em](#page-3-0)  $\Omega_{\rm st}$ [Dif. em](#page-15-0) Ωst [Mapeamento](#page-27-0) [Jac. superf.](#page-37-0)

[Proj. &](#page-44-0) Trans.

[Fat. soma](#page-65-0)

Ap: Int. [Gauss–Jacobi](#page-74-0)

$$
x_i = \begin{cases} -1 & i = 0\\ x_{i-1, Q-2}^{\alpha+1, \beta+1} & i = 1, ..., Q-2\\ 1 & i = Q-1 \end{cases}
$$

$$
w_i^{\alpha,\beta} = \begin{cases} (\beta+1)C_{0,Q-2}^{\alpha,\beta} & i = 0\\ C_{i,Q-2}^{\alpha,\beta} & i = 1,\ldots,Q-2\\ (\alpha+1)C_{Q-1,Q-2}^{\alpha,\beta} & i = Q-1 \end{cases}
$$

$$
R(u) = 0 \t \text{se } u(x) \in \mathcal{P}_{2Q-3}([-1,1])
$$

$$
C_{i,Q-2}^{\alpha,\beta} = \frac{2^{\alpha+\beta+1}\Gamma(\alpha+Q)\Gamma(\beta+Q)}{(Q-1)(Q-1)!\Gamma(\alpha+\beta+Q+1)\left[P_{(Q-1)}^{\alpha,\beta}(x_i)\right]^2}
$$